# 3GPP TR 32.821 V9.0.0 (2009-06)

*Technical Report*

**3rd Generation Partnership Project; Technical Specification Group Services and System Aspects; Telecommunication management; Study of Self-Organizing Networks (SON) related Operations, Administration and Maintenance (OAM) for Home Node B (HNB) (Release 9)**

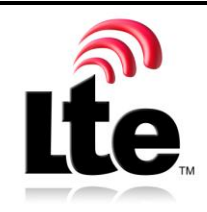

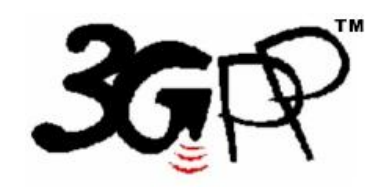

The present document has been developed within the 3<sup>rd</sup> Generation Partnership Project (3GPP <sup>TM</sup>) and may be further elaborated for the purposes of 3GPP. The present document has not been subject to any approval process by the 3GPP Organizational Partners and shall not be implemented. This Specification is provided for future development work within 3GPP only. The Organizational Partners accept no liability for any use of this Specification. Specifications and reports for implementation of the 3GPP ™ system should be obtained via the 3GPP Organizational Partners' Publications Offices.

Keywords UMTS, management, network

*3GPP*

Postal address

3GPP support office address

650 Route des Lucioles - Sophia Antipolis Valbonne - FRANCE Tel.: +33 4 92 94 42 00 Fax: +33 4 93 65 47 16

Internet

http://www.3gpp.org

*Copyright Notification*

No part may be reproduced except as authorized by written permission. The copyright and the foregoing restriction extend to reproduction in all media.

© 2009, 3GPP Organizational Partners (ARIB, ATIS, CCSA, ETSI, TTA, TTC). All rights reserved.

UMTS™ is a Trade Mark of ETSI registered for the benefit of its members 3GPP™ is a Trade Mark of ETSI registered for the benefit of its Members and of the 3GPP Organizational Partners LTE™ is a Trade Mark of ETSI currently being registered for the benefit of its Members and of the 3GPP Organizational Partners GSM® and the GSM logo are registered and owned by the GSM Association

# Contents

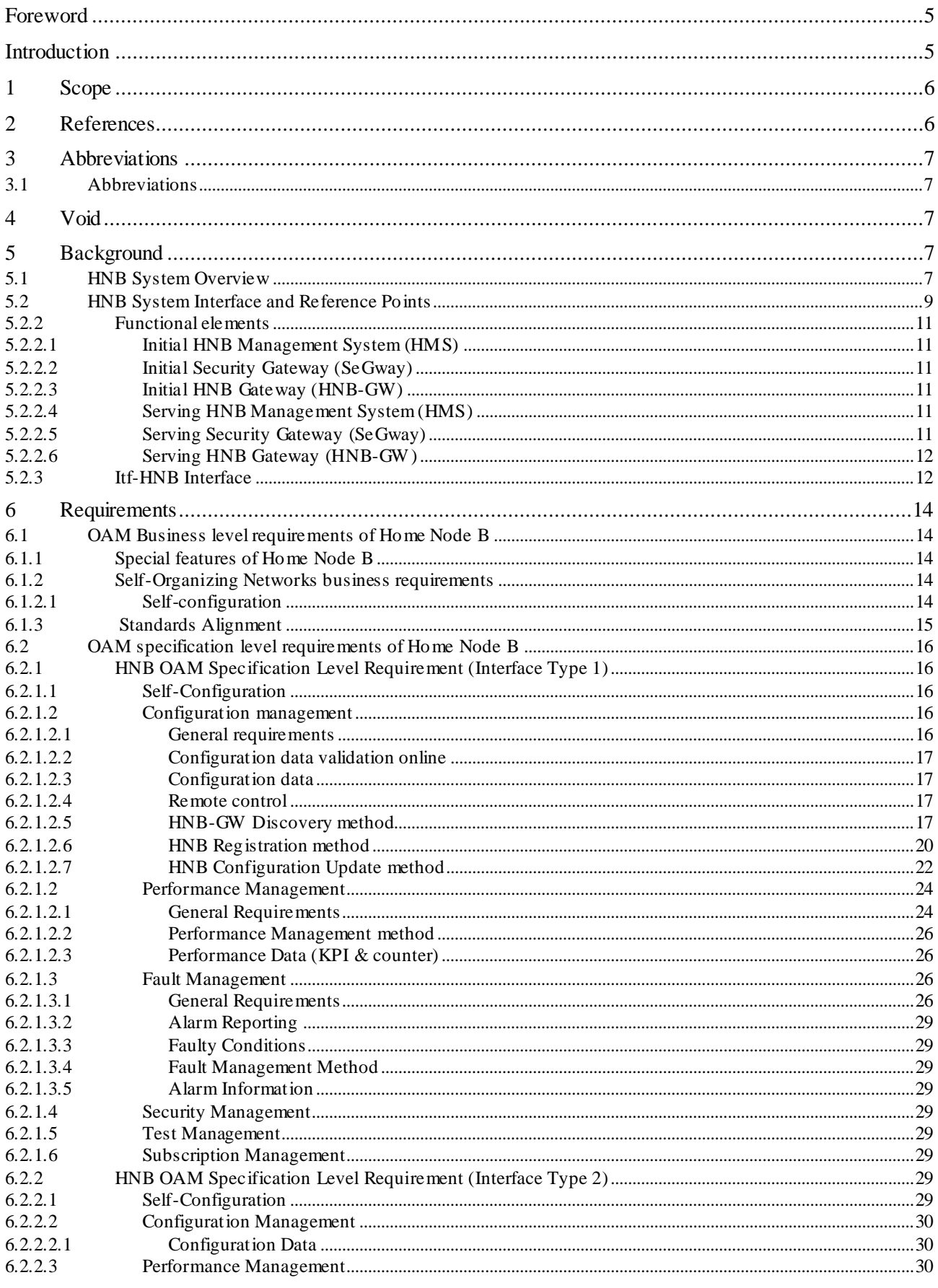

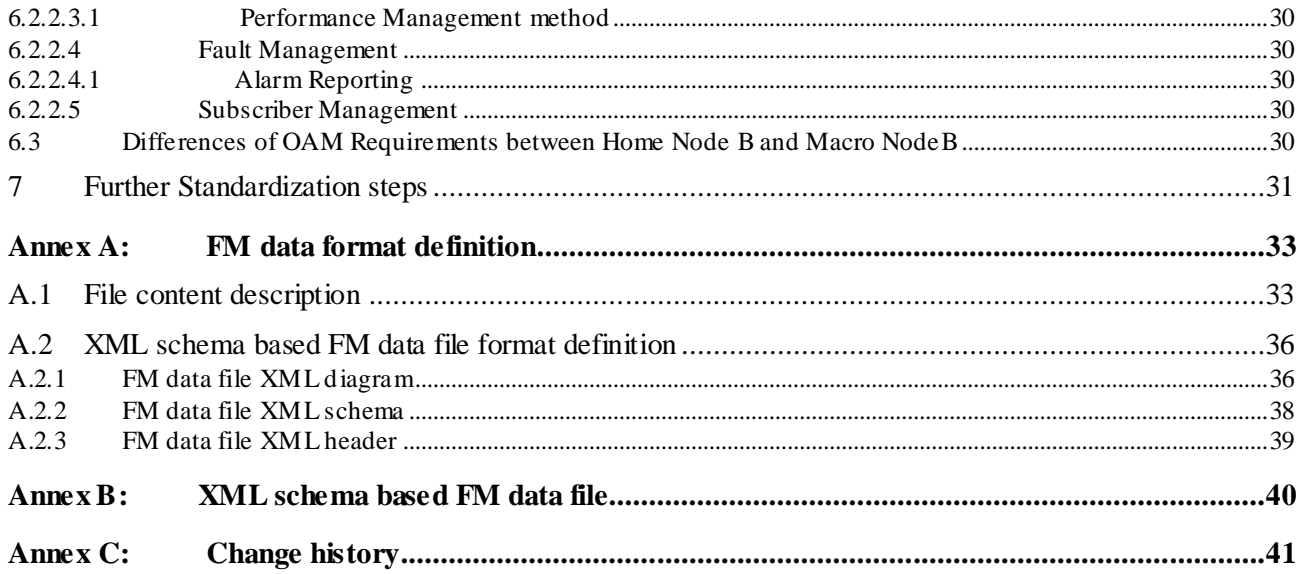

 $\overline{\mathbf{4}}$ 

### Foreword

This Technical Report has been produced by the  $3<sup>rd</sup>$  Generation Partnership Project (3GPP).

The contents of the present document are subject to continuing work within the TSG and may change following formal TSG approval. Should the TSG modify the contents of the present document, it will be re -released by the TSG with an identifying change of release date and an increase in version number as follows:

Version x.y.z

where:

- x the first digit:
	- 1 presented to TSG for information;
	- 2 presented to TSG for approval;
	- 3 or greater indicates TSG approved document under change control.
- y the second digit is incremented for all changes of substance, i.e. technical enhancements, corrections, updates, etc.
- z the third digit is incremented when editorial only changes have been incorporated in the document.

# Introduction

3GPP SA5 has agreed to accept Self-Organizing Networks (SON) in studying LTE&SAE OAM architecture, and 3GPP RAN has agreed to study UMTS home NodeB and LTE home NodeB.

For SON it is expected that UE, NodeB, OAM system - both Element Management System (EMS) and Network Management System (NMS) in LTE/UMTS system - are involved in supporting SON as follows:

- 1) Home Node B specific aspect of Interface between NMS and EMS
- 2) Home Node B specific aspect of Interface between 2 EMSs
- 3) Home Node B specific aspect of Interface between EMS and Home Node B
- 4) Interface between 2 Home Node Bs, or between one Home Node B and one Macro eNodeB (depending on output of RAN3 study)

For both LTE and UMTS home NodeB, SON is expected to be necessary because:

- 1) Number of home NodeB can be very big.
- 2) Subscriber may switch on and off home NodeB frequently.
- 3) Operator may not be able to access home NodeB physically as it is located in subscriber's place.

### 1 Scope

The present document intends to study the following:

- 1) Define SON OAM solution architecture for both LTE and UMTS home NodeB.
- 2) Identify differences between SON OAM solution architecture for LTE Marco eNodeB and that for LTE and UMTS home NodeB; Propose aligned SON OAM solution architecture.
- 3) Identify what can be standardized for SON for LTE and UMTS NodeB in 3GPP SA5.
- 4) Prepare the work for a later implementation work item.

# 2 References

The following documents contain provisions which, through reference in this text, constitute provisions of the present document.

- References are either specific (identified by date of publication, edition number, version number, etc.) or non-specific.
- For a specific reference, subsequent revisions do not apply.
- For a non-specific reference, the latest version applies. In the case of a reference to a 3GPP document (including a GSM document), a non-specific reference implicitly refers to the latest version of that document *in the same Release as the present document*.
- [1] 3GPP TS 32.101: "Telecommunication management; Principles and high level requirements".
- [2] TR-069 Amendment 2, "CPE WAN Management Protocol v1.1, Broadband Forum".
- [3] 3GPP TS 36.300: "E-UTRA and E-UTRAN Overall Description Stage 2"
- [4] 3GPP TS 25.401: "Radio Access Network UTRAN Overall Description".
- [5] 3GPP TS 22.220: "Service requirements for Home Node B (HNB) and Home e Node B (HeNB)".
- [6] 3GPP TS 32.622: "Telecommunication management; Configuration Management (CM); Generic network resources Integration Reference Point (IRP): Network Resource Model (NRM)".
- [7] 3GPP TS 32.300: "Telecommunication management; Configuration Management (CM); Name convention for Managed Objects".
- [8] W3C REC-xml-20001006: " Extensible Markup Language (XML) 1.0 (Second Edition)".
- [9] W3C REC-xmlschema-0-20010502: "XML Schema Part 0: Primer".
- [10] W3C REC-xmlschema-1-20010502: "XML Schema Part 1: Structures".
- [11] W3C REC-xmlschema-2-20010502: "XML Schema Part 2: Datatypes".
- [12] W3C REC-xml-names-19990114: "Namespaces in XML".
- [13] 3GPP TS 32.435: "Telecommunication management; Performance measurement: eXtensible Markup Language (XML) file format definition ".
- [14] 3GPP TS 32.111-2: "Telecommunication management; Management; Part 2: Alarm Integration Reference Point (IRP): Information Service (IS)".
- [15] ITU-T Recommendation X.733: "Systems Management: Alarm Reporting Function".

# 3 Abbreviations

### 3.1 Abbreviations

For the purposes of the present document, the following abbreviations apply:

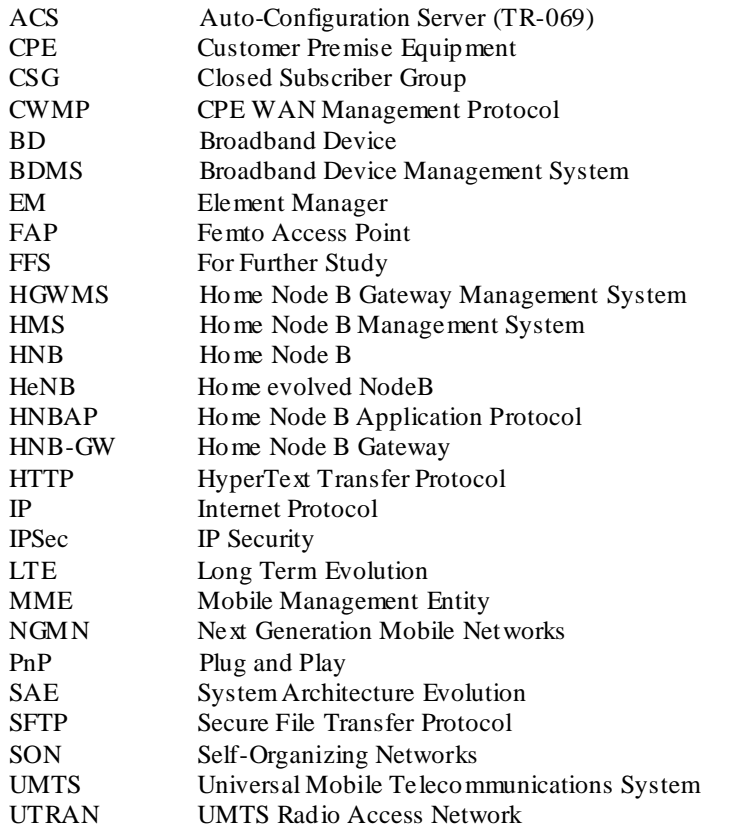

# 4 Void

# 5 Background

# 5.1 HNB System Overview

HNBs are consumer products which provide 3G Services in the home utilising the inte rnet connection, provided by the Consumer's Broadband Device, to connect to the Mobile Operator's Core Network HNB Gateways. The Mobile Operator's Business model may also include the broadband service offering and therefore support for a consolidated Management Platform needs to be taken into account by 3GPP SA5 for HNB-GW Discovery Procedures.

3GPP SA1 requirements contained within 3GPP TS 22.220 [5] state that the OAM procedures shall be as closely aligned as possible with those that are commonly used in broadband access networks as defined in [2] which is the TR-069 CPE WAN Management Protocol.

The present document defines a TR-069 based OAM interface for Configuration Management, Performance Management, and Fault Management.

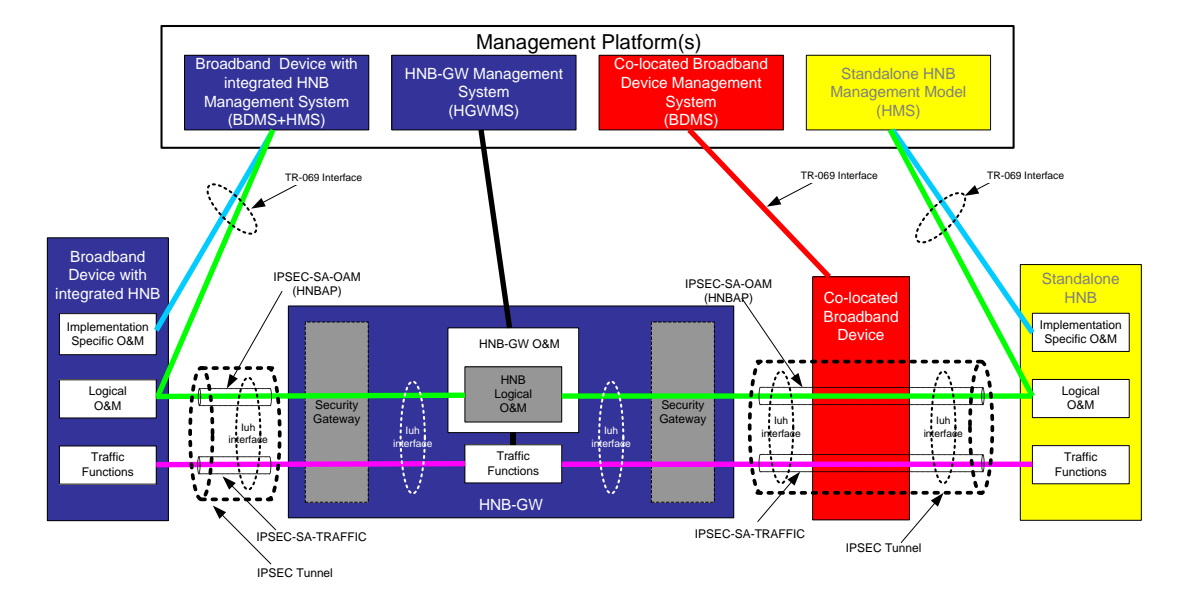

**Figure 1: HNB/HNB-GW architecture with OAM interfaces**

Figure 1 is the Home Node B equivalent to Figure 9 in the 3GPP specification TS 25.401 [4] and depicts both an integrated HNB on the left side and standalone HNB with a co-located Broadband Service on the right hand side.

The logical OAM is the signalling associated with the control of logical resources owned by the Management Platform but physically implemented in the HNB and notified to the HNB-GW. This contribution suggests that the messages needed in the information exchange between the Management Platform and the HNB are an integral part of TR-069 as defined by the Broadband Forum [2]. The subsequent messages needed in the information exchange between the HNB and the HNB-GW is an integral part of HNBAP as defined by 3GPP RAN3.

Implementation Specific OAM functions are heavily dependent on the implementation of the HNB, both for its hardware components and for the management of the software components. This contribution suggests that the messages needed in the information exchange are an integral part of TR-069 as defined by the Broadband Forum [2].

There are two equivalent, alternative paths for communications between the HNB and the Management Platform for OAM purposes. These are:

- 1. The TR-069 management path is between the HNB and the Management Platform via a secure IPSec tunnel that terminates at the Security Gateway element of the HNB-GW. Management traffic is then routed from the private side of the Security Gateway through the operator's IP network to reach the Management Platform. The TR-069 management traffic may share the same IPSec SA as the HNB bearer and control traffic, or may optionally use a discrete IPSec SA in the same, or a different IPSec tunnel instance pending 3GPP Iuh standardisation, as per Figure 2.
- 2. The TR-069 management path is directly between the HNB and the Management Platform via a routed IP path that does not traverse any element through the HNB-GW, including the Security Gateway. The management path is therefore independent of the HNB-GW 's security method, geographic location and availability, as per Figure 1.

In both cases, TR-069 OAM and HNB bearer/control traffic share the same physical interface at the HNB into the broadband IP network.

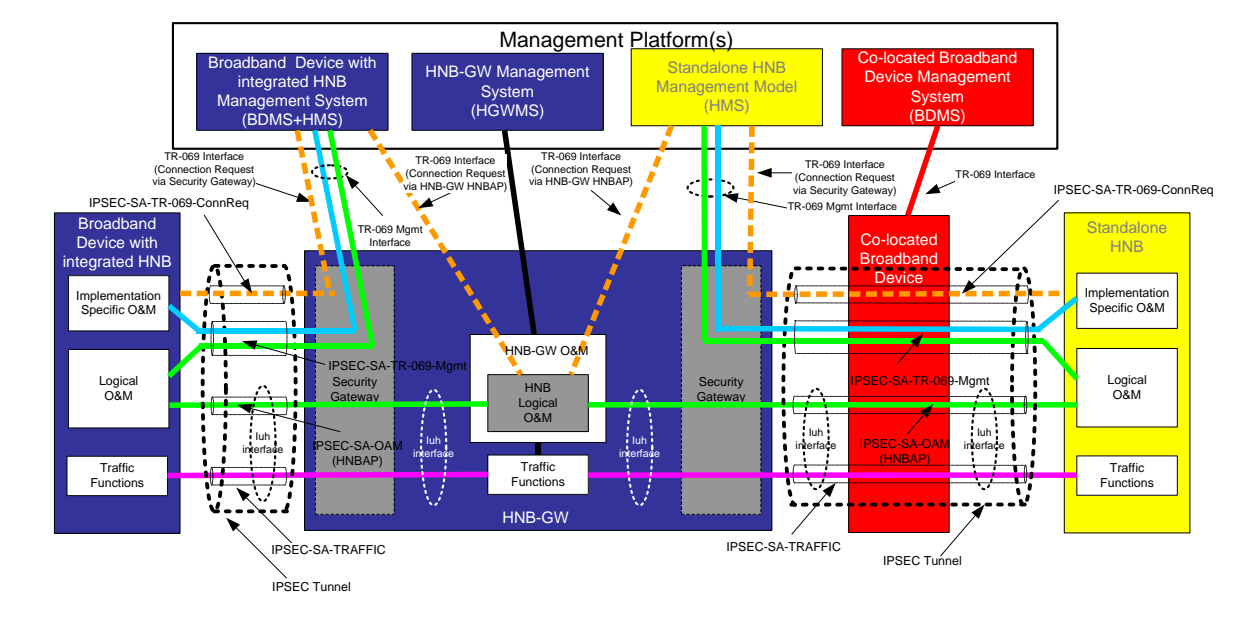

#### **Figure 2: HNB/HNB-GW architecture with OAM interfaces via IPSEC Tunnel**

The TR-069 Management connection between the Serving HMS and HNB is not persistent and therefore to establish a Management Connection requires the Serving HMS to send an HTTP Connection Request to the HNB, as shown in Figure 2.

The HTTP Connection request sent from the Serving HMS to the HNB shall follow one of the following options:

a. if the IPSEC tunnel's end point IP-Address allocated to the HNB is uniquely allocated across all Security Gateways within the network then the HTTP Connection Request can be sent to the Security Gateway to be forwarded to the HNB

b. if the IPSEC tunnel's end point IP-Address allocated to the HNB is not uniquely allocated across all Security Gateways within the network or is uniquely allocated but the HTTP Connection request is restricted from being sent down the IPSEC Tunnel directly due to the Security Policy then the HTTP Connection Request can be sent to the Serving HNB-GW to be sent to the HNB via HNBAP

The challenges from a deployment perspective are with FAP Initialisation and FGW Discovery which are as follows:

a. Network Operator's with a consolidated Broadband and FAP offering may require to combine the TR-069 ACS Platforms in their network which requires secure communication to the ACS Servers prior to IPSec Tunnel establishment

b. TR-069 CPE devices are currently factory programmed with a Bootstrap ACS URL only and therefore FAP capable CPEs either require to be factory programmed with Bootstrap Security Gateway/IPSec Information or this information is supplied outside of the IPSec tunnel before tunnel establishment

The HNBAP interaction between the HNB-GW and the HNB is recognised as 3GPP RAN3 defined and is out of scope of this document.

### 5.2 HNB System Interface and Reference Points

5.2.1 InterfacesFigure 3 shows the Management Reference Model and Interfaces for the 3GPP HNB System's Radio Network Layer.

*3GPP*

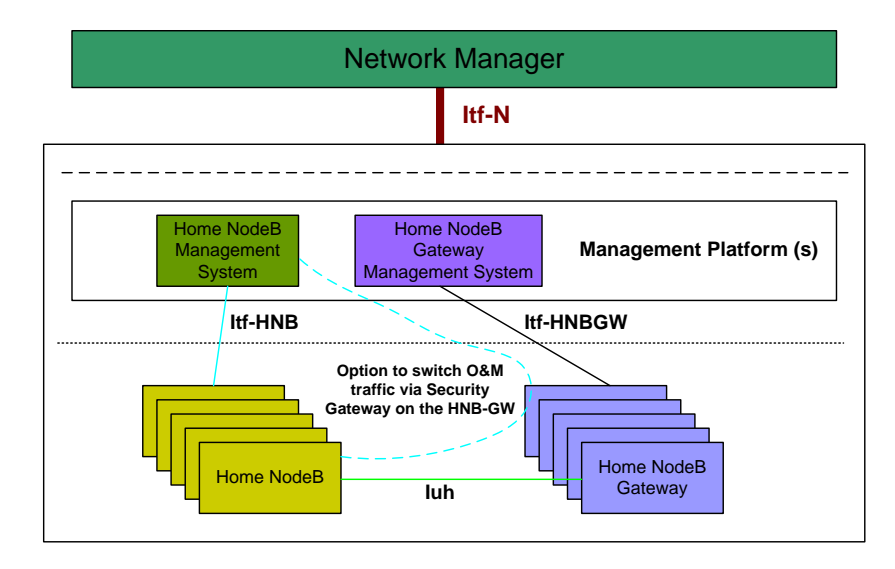

**Figure 3: 3GPP HNB Radio Network Management Interfaces**

Figure 3 identifies the following Management Interfaces:

- a. Itf-HNB between Home Node B & its Manager (physically, this may be a direct connection or via the Security Gateway on the Home Node B Gateway) (type 1).
- b. Itf-HNBGW between Home Node B Gateway & its Manager, this could align with and be a subset of the Itf-R interface already specified for RNC. This isn't in the scope of this document and would be for further study (type 1).
- c. Itf-N between the Network (Element Manager or NEs with an embedded EM ) and Network Manager (type 2).

The reference model shown in Figure 4 contains the typically essential network elements that make up the Femto network.

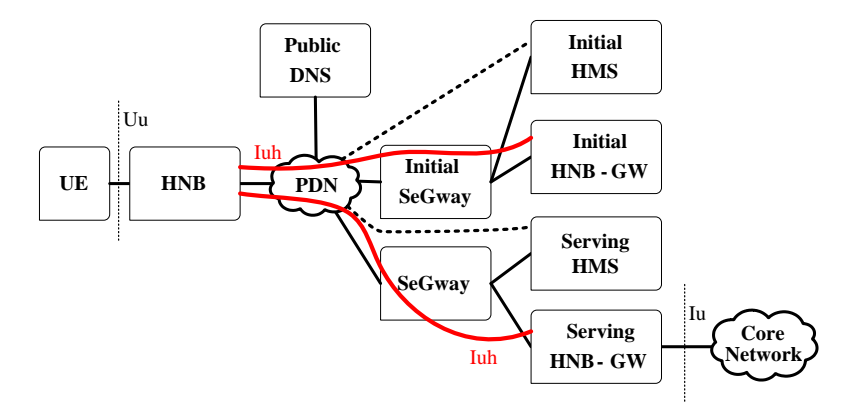

**Figure 4: Iuh reference model**

The HNB GW serves the purpose of a RNC presenting itself to the CN as a concentrator of HNB connections. In the reference architecture, the term Initial for certain elements refer to Initial Point of Contact and distinguish them from the serving elements. The Iu interface between the CN and the HNB GW serves the same purpose as the interface between the CN and a RNC.

The Initial SeGway, Initial HMS, and Initial HNB-GW are optional elements and the role of these elements may well be served by the SeGway, Serving HMS and the serving HNB-GW.

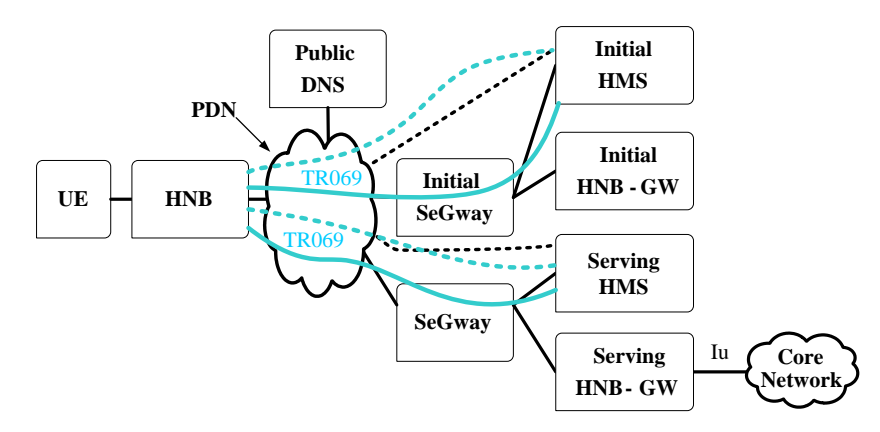

**Figure 5: TR069 based provisioning**

The interface to the provisioning and management elements is via the TR-069 family of standards and in Figure 5 above, TR-069 CWMP session tunnelled through IPSec (solid blue line) is the preferred option where as TR-069 CWMP session with SSL (dotted blue line) is the fall back option if IPSec tunnelling is not possible for HMS connectivity.

### 5.2.2 Functional elements

The following functional entities serve various roles in the bootstrapping, initial provisioning, ongoing management and operation of the HNB network:

#### 5.2.2.1 Initial HNB Management System (HMS)

- Based on TR-069 CWMP
- Initial provisioning of HNB
- Determines "Tentative Location" (unverified), which can be used to find the serving HMS, SeGway, and HNB-GW
- This entity is optional; if not present, the role of the Initial HMS will be fulfilled by the Serving HMS.

#### 5.2.2.2 Initial Security Gateway (SeGway)

- IPsec security gateway
- IKEv2 authentication of HNB
- Provides access to Initial HMS (optionally) and initial HNB-GW
- This entity is optional; if it is not included, the role of the Initial SeGway will be fulfilled by the "serving" SeGway.

#### 5.2.2.3 Initial HNB Gateway (HNB-GW)

- Terminates Iuh from HNB
- Determines whether there is a need to redirect the Iuh interface to another HNB-GW
- This entity is optional; if it is not included, the role of the Initial HNB-GW will be fulfilled by the Serving HNB

#### 5.2.2.4 Serving HNB Management System (HMS)

- Based on TR-069 CWMP
- Determines the Certified Location of the HNB (potentially based on Radio Environment Measurements (REMs)
- Provides final provisioning of HNB and ongoing management functions (e.g., measurement and event reporting)
- Directs HNB to Serving HNB-GW
- The Serving HMS may also satisfy the functional requirements of the Initial HMS.

#### 5.2.2.5 Serving Security Gateway (SeGway)

• IPsec security gateway

- IKEy 2 authentication of HNB
- Provides access to Serving HMS and Serving HNB-GW
- The Serving SeGway may also satisfy the functional requirements of the Initial SeGway.

#### 5.2.2.6 Serving HNB Gateway (HNB-GW)

- Terminates Iuh from HNB
- Provides service to the HNB
- May redirect the Iuh interface to better serving HNB-GW
- The Serving HNB-GW may also satisfy the functional requirements of the initial HNB-GW.

### 5.2.3 Itf-HNB Interface

The Itf-HNB Interface shall use the TR-069 CWMP for Configuration Management, Performance Management, and Fault Management.

TR-069 CWMP permits Configuration Management interaction from the HMS to the HNB via either RPC Method calls or an XML File Format.

For HNB-GW discovery, initial provisioning, and on-going configuration management of the HNB, the HMS shall support the two methods as defined in TR-069 CWMP for provisioning and configuration management which are as follows:

1. The HMS uses TR-069 RPC Methods, such as AddObject, SetParameterValues, and SetParameterAttributes, to directly provision the HNB Data Model parameter values.

2. The HMS uses TR-069 Download RPC Methods to request the HNB to download a configuration file to provision the HNB Data Model parameter values. The HMS provides the location of the file to be transferred by providing a URL to the HNB.

A standard configuration file format has not been defined for the HNB. Consequently, the configuration file shall be considered vendor-specific until a 3GPP Configuration Management XML File Format is defined. The configuration file may be generated by a provisioning system at the time the HNB service was ordered or on -demand when a provisioning request is received by the HMS from n upstream provisioning system. The configuration file may be hosted on a separate HMS File Server or hosted on the HMS and Figure 7 shows the functional entities.

The call flows in the later sections of the document only show the use of RPC Methods which is for ease of reada bility and to transfer the call flows to an XML File Format based approach please replace the TR-069 RPC Method based Configuration Flow in Figure 6 with the TR-069 XML File Based Configuration Flow in Figure 7:

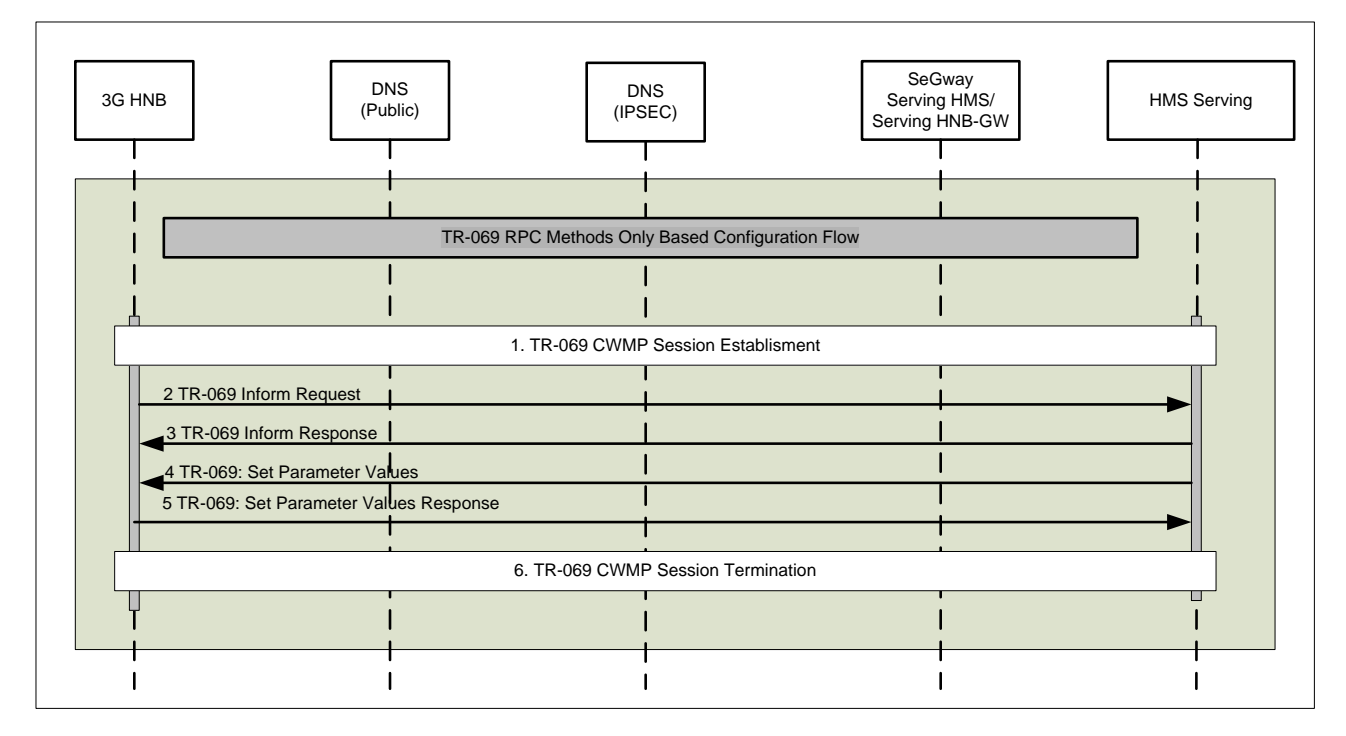

**Figure 6: TR-069 RPC Methods Only Based Configuration Flow**

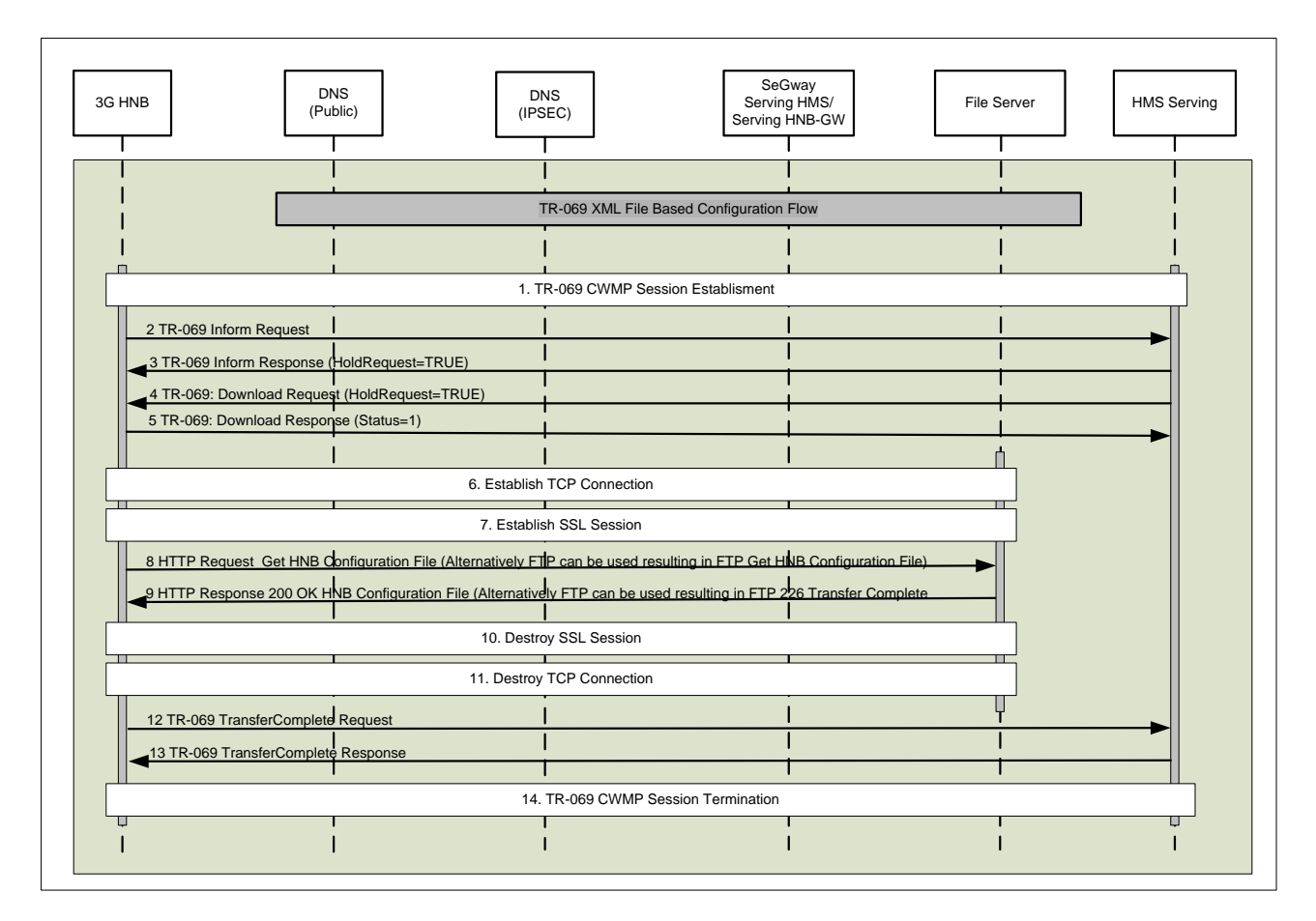

**Figure 7: TR-069 XML File Based Configuration Flow**

# 6 Requirements

## 6.1 OAM Business level requirements of Home Node B

### 6.1.1 Special features of Home Node B

Comparing with Macro NodeB, Home Node B is of the features from business requirement aspect:

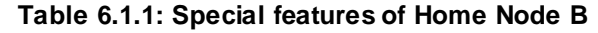

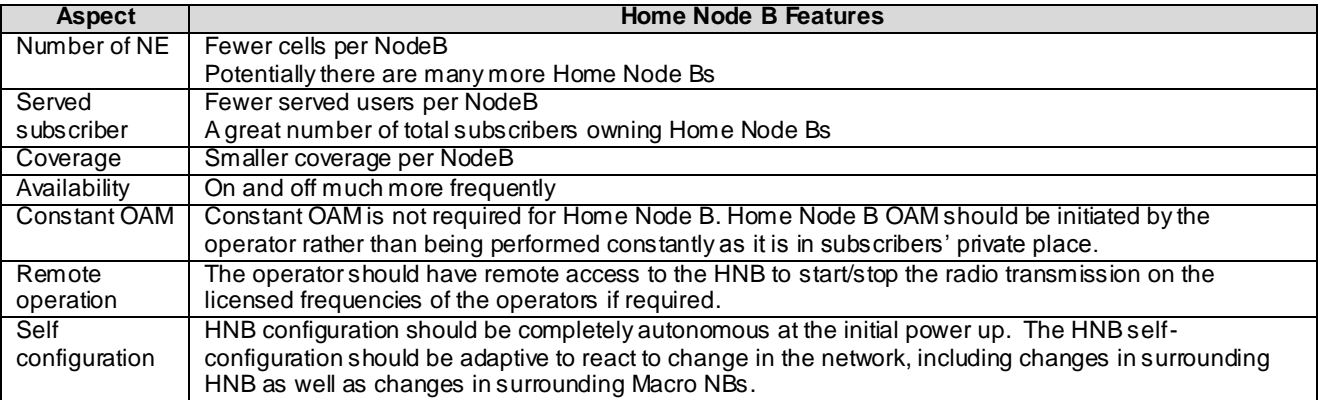

NOTE: The mechanis m to determine the operating frequency is FFS.

### 6.1.2 Self-Organizing Networks business requirements

#### 6.1.2.1 Self-configuration

Home Node B should be automatically configured to provide wireless service when connecting with PLMN.

Home Node B self configuration should be done in such way that the performance of the surrounding macro cells is not adversely affected.

The automatic configuration of Home Node B should be secured to avoid malicious attack to the Home Node B. And the existing security level of PLMN should not be degraded.

### 6.1.3 Standards Alignment

The OAM&P for the HNB shall be based on the following standards:

- Broadband Forum
	- **TR-069 CPE WAN Management Protocol Amendment 2**
	- TR-098 and TR-106 Data Models
- 3GPP Organization
	- TS-32.000 Series Generic OAM Specifications and XML File Formats
	- TS-25.400 Series OAM Architecture for RNS and HNBAP Protocol
	- TS-33.000 Series Security aspects.
- ITU Organization
	- X.733 Systems Management: Alarm Reporting Function
	- X.736 Systems Management: Security Alarm Reporting Function
- W3C Organization
	- REC-xml-200001006 Extensible Markup Language (XML) 1.0 (Second Edition)
	- REC-xmlschema-0-20010502 XML Schema Part 0: Primer
	- REC-xmlschema-1-20010502 XML Schema Part 1: Structures
	- REC-xmlschema-2-20010502 XML Schema Part 2: Datatypes
	- REC-xml-names-19990114 Namespaces in XML

The OAM&P for the HNB-GW shall be based on the following standards:

- 3GPP Organization
	- TS-32.000 Series Generic OAM Specifications and XML File Formats
	- TS-25.400 Series OAM Architecture for RNS and HNBAP Protocol

# 6.2 OAM specification level requirements of Home Node B

### 6.2.1 HNB OAM Specification Level Requirement (Interface Type 1)

#### 6.2.1.1 Self-Configuration

The Home Node B shall support Self-Configuration so that it can be automatically configured to provide mobile service on initial power-up and connection to the mobile network.

For each Home Node B, the detailed requirements for Self-Configuration are as follows:

1. The Home Node B should be able to establish a secured link with the "mobile OAM network" according to network operator security policy. The way how security information is provided to the Home Node B is out of scope of this document.

2. Both HMS and Home Node B should be able to initiate software download and activation of Home Node B.

3. HMS should be able to initiate provisioning of transport resources for Home Node B in order to establish signalling links with PLMN (subject to definite agreement on architecture).

4. HMS should provide Home Node B with radio network specific information to allow Home Node B to automatically configure to an operable state. In order for HMS to provide correct radio resources to Home Node B, HMS should be provided radio parameters of the existing radio environment where the Home Node B is, such as radio parameters of other existing cells.

Editor's note: If the Home Node B has enough information, Home Node B should not have to contact with HMS for self-configuration.

#### 6.2.1.2 Configuration management

#### 6.2.1.2.1 General requirements

The Home Node B shall support Configuration Management to enable the operator to administer the Home Node B through a TR-069 HMS Provisioning Server for HNB-GW Discovery and HNB Configuration Updates.

The requirements for configuration management are as follows

1. The HNB configuration shall be administered through the HMS Provisioning Server.

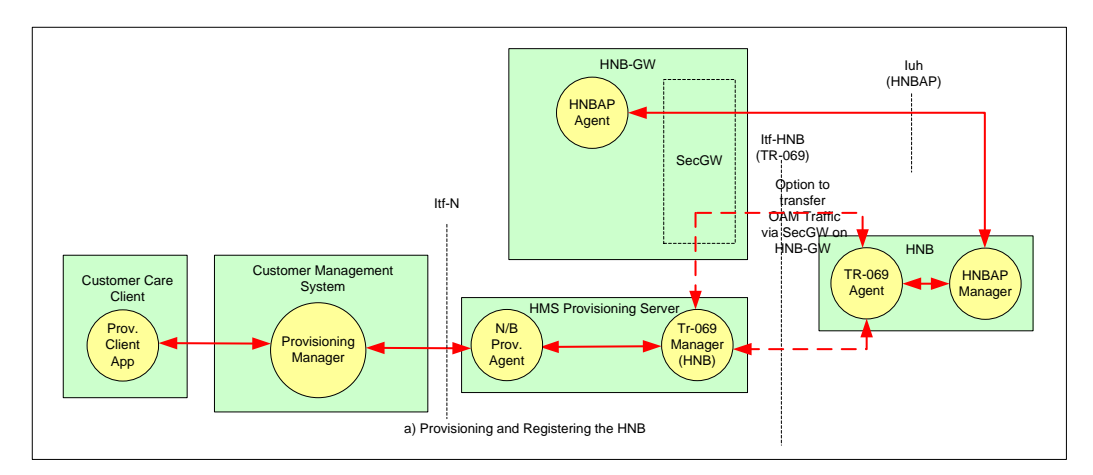

**Figure 8: HNB/HNB-GW Configuration Management**

Once the HNB is powered on and configured the HNB shall connect to the designated HN B-GW and register the HNB using an HNBAP Registration Message uploading any HNB information relevant for the HNB-GW to provide service to the HNB.

HNB OAM Traffic can be transferred through the HNB-GW but the OAM traffic exchanged over this signalling link is completely transparent to the Security Gateway on the HNB-GW

2. The HNB Data Model administered by the HMS Provisioning Server shall be based on the following:

a. Broadband Forum TR-106 Amendment 1 Data Model

b. Femto Forum HNB Service data Model

3. The Customer Management System shall have the capability to bulk provision HNBs on the HMS Provisioning Server by downloading an XML File from the Customer Management System through the North -Bound Interface of the HMS Provisioning Server

4. Both the standalone HNB and Broadband Device with integrated HNB have the option to communicate with the HMS Provisioning Server either directly outside the IPSec Tunnel or indirectly through the IPSec Tunnel which would utilise the same physical bearer used by the luh interface.

5. Network Operator's with a consolidated Broadband and HNB offering shall be able or have the option to combine the TR-069 HMS Platforms in their network which requires secure communication to the HMS Servers prior to IPSEC Tunnel establishment.

6. TR-069 CPE devices are currently factory programmed with a Bootstrap HMS URL only and therefore HNB capable CPEs either require to be factory programmed with Bootstrap Security Gateway/IPSec Information or this information is supplied outside of the IPSEC tunnel before tunnel establishment

#### 6.2.1.2.2 Configuration data validation online

**FFS** 

#### 6.2.1.2.3 Configuration data

For each Home Node B, the following configuration data should be managed by the corresponding HMS:

1. Operator's pre-set policy regarding SON functionality

- 2. Transport parameters
- 3. Radio parameters

Editor's Note: Concrete data are FFS

#### 6.2.1.2.4 Remote control

- 1. HMS shall be able to reboot Home Node B.
- 2. HMS shall be able to take Home Node B out of service.
- 3. The HMS shall be able to modify/change the Home NB configuration.

#### 6.2.1.2.5 HNB-GW Discovery method

The HNB on connection to the Mobile Operator's Network through the Internet needs to establish a connection to a HNB-GW in-order to provide 3G Services to the consumer. The Serving HMS in the network provides the HNB with the Serving HNB-GW information as well as the Service Information required to establish and provide 3G Services.

The HNB is factory programmed with default TR-069 based Management Platform information (HMS URL/IP-Address) and optionally with default IPSec/SEC-GW information to allow the establishment of a Secure Tunnel if this is a pre requisite to gain access to the Management Platform for Configuration information.

HNB-GW Discovery Procedure below assumes that the Factory Set HMS on the HNB isn't the same as the HMS operationally serving the HNB in the network:

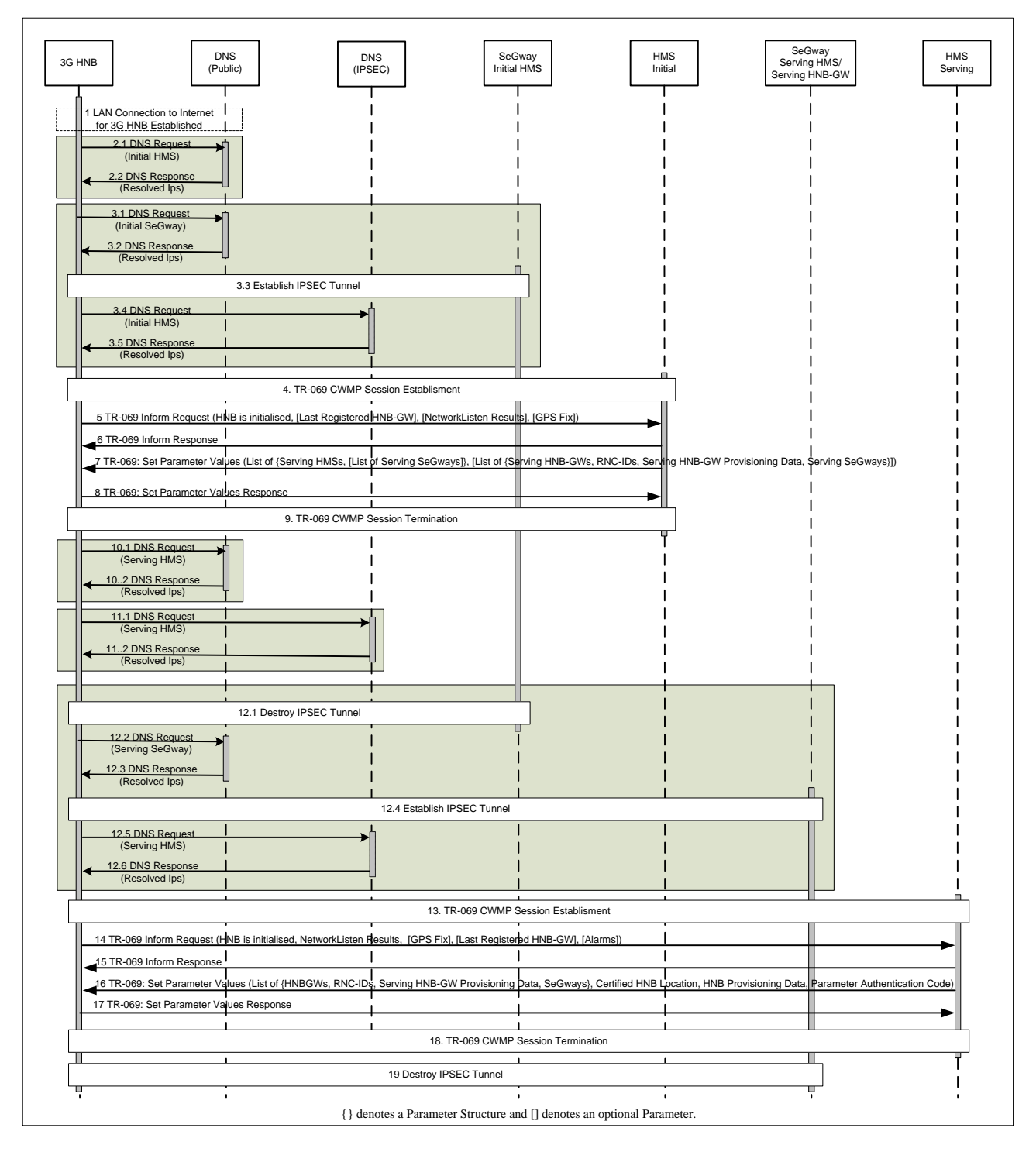

#### **Figure 9: HNB-GW Discovery Procedure**

1. The HNB obtains connectivity to the Internet as a result of the Broadband Device Connectivity Procedure

2. If Factory Set IPSec/SeGW information isn't available on the HNB then an IPSEC Tunnel is not required for HMS connection and the following occurs:

a. HNB requests DNS (Domain Name Server) for the address of the Factory Set Initial HMS's URL, using the public DNS server.

b. DNS responds with the IP-Addresses of the Initial HMS.

3. If Factory Set IPSec/SeGW information is available on the HNB then an IPSEC Tunnel is required for HMS connection and the following occurs:

a. HNB requests DNS (Domain Name Server) for the address of the Factory Set Initial SeGway's URL, using the public DNS server.

b. DNS responds with the IP-Addresses of the Initial Segway.

c. Secure IPSEC Tunnel is established between the HNB and SeGway.

d. HNB requests DNS (Domain Name Server) for the address of the Factory Set Initial HMS URL, using the DNS server IP address provided along with IPSec tunnel.

e. DNS responses with the IP-Addresses of the Initial HMS.

4. The TR-069 CWMP Session is established towards the Initial HMS. An SSL Connection is established between HNB and HMS when either the Secure IPSEC Tunnel hasn't been established (Step 3.3) or when the TR-069 CWMP session is to be established outside the IPSec tunnel as per the Security Policy. If the TR-069 CWMP session is to be established within the IPSEC Tunnel as per the Security Policy then the SSL session shall not be established between the HNB and HMS.

5. The HNB sends an Inform Request containing registration information such as HNB Identifier to the Initia l HMS along with optional location information (Network Listen Results and GPS Fix).

6. HMS decides whether the HNB is authorized or not. If the connection is permitted, HMS sends an Inform response which permits both entities to establish communication.

7. The Initial HMS then obtains the Serving HMS Information (e.g. URL/IP-Address) and sets the value on the HNB using the Set Parameter Values Message. The HMS can optionally provide Serving IPSec/SeGW information at the same time which is used to establish a new secure tunnel before subsequent HMS interaction. In addition the Initial HMS can supply a list of Serving HNB-GWs accompanied with associated HNB-GW information)

8. The HNB acknowledges the update of information from the HMS by sending a Set Parameter Values Response.

9. The HNB releases the TR-069 CWMP Session and if the SSL connection was also established as part of Step 4 above then this shall also be released.

10. If both the HMS Serving IPSec/SeGW information and the Factory Set IPSec/SeGW information aren't available on the HNB then an IPSEC Tunnel is not required for HMS connection and the following occurs:

a. HNB requests DNS (Domain Name Server) for the address of the Serving HMS, using the public DNS server.

b. DNS responds with the IP-Addresses of the Serving HMS.

11. If the HMS Serving IPSec/SeGW information isn't available on the HNB and the Factory Set IPSec/SeGW information is available then an IPSEC Tunnel is required for HMS connection and the following occurs:

a. HNB requests DNS (Domain Name Server) for the address of the Serving HMS, using the DNS server IP address provided along with IPSec tunnel.

b. DNS responds with the IP-Addresses of the Serving HMS.

12. If HMS Serving IPSec/SeGW information is available on the HNB and required for HMS connection then an IPSEC Tunnel is required for HMS connection and the following occurs:

a. if a Secure Tunnel is already established as part of Step 3.3 above then the Secure Tunnel is released between the HNB and SeGway otherwise the Secure Tunnel remains established.

b. HNB requests DNS (Domain Name Server) for the address of the Serving SeGway, using the public DNS server.

c. DNS responds with the IP-Addresses of the Serving SeGway.

d. Secure IPSEC Tunnel is established between the HNB and SeGway.

e. HNB requests DNS (Domain Name Server) for the address of the Serving HMS, using the DNS server IP address provided along with IPSec tunnel.

f. DNS responses with the IP-Addresses of the Serving HMS.

13. The TR-069 CWMP Session is established towards the Serving HMS. An SSL Connection is established between HNB and HMS when either the Secure IPSEC Tunnel hasn't been established (Step 12.3) or when the TR-069 CWMP session is to be established outside the IPSec tunnel as per the Security Policy. If the TR-069 CWMP session is to be established within the IPSEC Tunnel as per the Security Policy then the SSL session shall not be established between the HNB and HMS

14. The HNB sends an Inform Request containing registration information such as HNB Identifier to the operationally Serving HMS, the Location information (Network Listen Results), and optionally the location information (GPS Fix), Alarms, Last Registered HNB-GW.

15. HMS decides whether the HNB is authorized or not. If the connection is permitted, HMS sends an Inform response which permits both entities to establish communication.

16. The HMS then obtains the information for 3G Service as well as the Serving HNB-GW and sets the value on the HNB using the Set Parameter Values Message. The HMS supplies along with the HNB-GW Identifier the Serving IPSec/SeGway information, the HNB-GW Provisioning Data, the HNB provisioning Data, and a ParameterAuthenticationCode. The SeGway information assigned to the HNB-GW overrides the SeGway information assigned previously to the HMS and shall be used to ensure a secure tunnel is established before subsequent HMS and HNB-GW interaction.

17. The HNB acknowledges the update of information from the HMS by sending a Set Parameter Values Response.

18. The HNB releases the TR-069 CWMP Session and if the SSL connection was also established as part of Step 13 above then this shall also be released.

19. If new Serving IPSec/SeGW information is available for the HNB-GW and a Secure Tunnel is already established then the Secure Tunnel is released between the HNB and SeGW otherwise the Secure Tunnel remains established.

As mentioned above, this document introduces a TR-069 mechanis m to support the discovery of the HNB-GW and supply of the Service Information from the Home Management System to the HNB to establish 3G Services.

#### 6.2.1.2.6 HNB Registration method

Once the HNB has discovered the Serving HNB-GW and Serving IPSec/SeGW from the HMS it establishes a connection to a HNB-GW in-order to provide 3G Services to the consumer.

The HNB-GW Information provided to the HNB can be a dedicated HNB-GW for the HNB or through various techniques such as load-balancing and service availability the HNB-GW address can be used to register the HNB on one of many HNB-GWs within a pre-defined pool of HNB-GWs.

HNB Registration Procedure below:

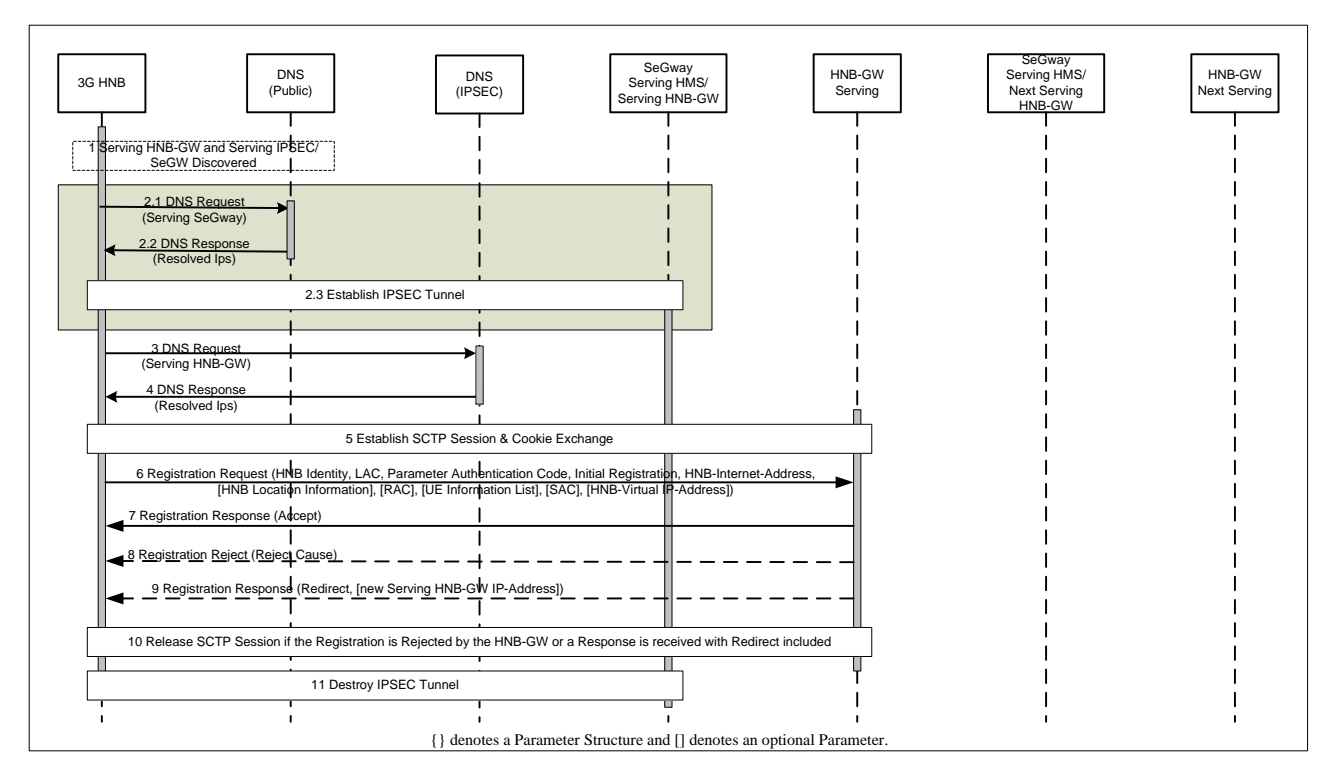

#### **Figure 10: HNB Registration Procedure**

1. The HNB obtains the Serving HNB-GW, Serving IPSec/SeGW, and HNB Service Information as a result of the HNB-GW Discovery Procedure

2. If a Secure Tunnel isn't already established to the SeGW the HNB establishes a Secure Tunnel between the HNB and SeGW and the following occurs:

a. HNB requests DNS (Domain Name Server) for the address of the Serving SeGway, using the public DNS server.

b. DNS responds with the IP-Addresses of the Serving Segway.

c. Secure IPSEC Tunnel is established between the HNB and SeGway.

3. HNB requests DNS (Domain Name Server) for the address of the Serving HNB-GW, using the DNS server IP address provided along with IPSec tunnel.

4. DNS responses with the IP-Addresses of the Serving HNB-GW.

5. An SCTP Session is established between the HNB and the HNB-GW.

6. The HNB sends an HNBAP Register Request to the HNB-GW containing registration information such as HNB Identifier, LAC, Parameter Authentication Code, Initial Registration Flag, HNB-Internet-Address, and optionally location information , RAC, SAC, UE Information List, and HNB Virtual IP-Address. The HNB-GW determines if the HNB can be serviced by itself or should be re-homed to another HNB-GW within the same pool using the HNB supplied information as a determining criteria along with the load on the HNB-GW .

7. In the case that the HNB-GW can service the HNB the HNB-GW sends an HNBAP Registration Response with Registration Accept.

8. In the case that the HNB-GW can not service the HNB and can not offer re-homing to another HNB-GW the HNB-GW sends an HNBAP Registration Reject with a Reject Cause Code.

9. In the case that the HNB-GW can not service the HNB but can offer re -homing to another HNB-GW the HNB-GW sends an HNBAP Registration Response with a Redirect Cause Code and Redirect Parameters which optionally includes the new Serving HNB-GW URL/IP-Address. If a new HNB-GW Address is included then the HNB shall maintain the same Segway and HNB-GW Provisioning Data but if the HNB-GW Address is not included then the HNB shall retrieve another HNB-GW from the list of HNB-GWs supplied by the Serving HMS.

10. In the event of a Registration Reject or Registration response with redirect the SCTP connection is released.

11. In the event of either a Registration Reject or a Registration Response with a Redirect Cause Code with no new HNB-GW Address provided then the existing Secure Tunnel is also released.

As mentioned above, this document introduces the supply of the Service Information to the HNB-GW from the HNB.

#### 6.2.1.2.7 HNB Configuration Update method

Once the HNB has registered on the Serving HNB-GW the 3G Services will be provided to the consumer and will only be affected if the Mobile Operator updates the configuration of the HNB on the HMS which impacts the HNB operational state of the 3G Services provided.

To update the HNB of service changes the HMS establishes a connection with the HNB using TR-069 and then the HNB subsequently passes up any HNB-GW relevant changes via HNBAP using an additional HNBAP Message HNB Configuration Update. This is equivalent functionality to S1-AP: ENB Configuration Update Procedure contained within the 3GPP TS 36.300 Title "E-UTRA and E-UTRAN Overall Description Stage 2" document [3].

HNB Configuration Update Procedure below:

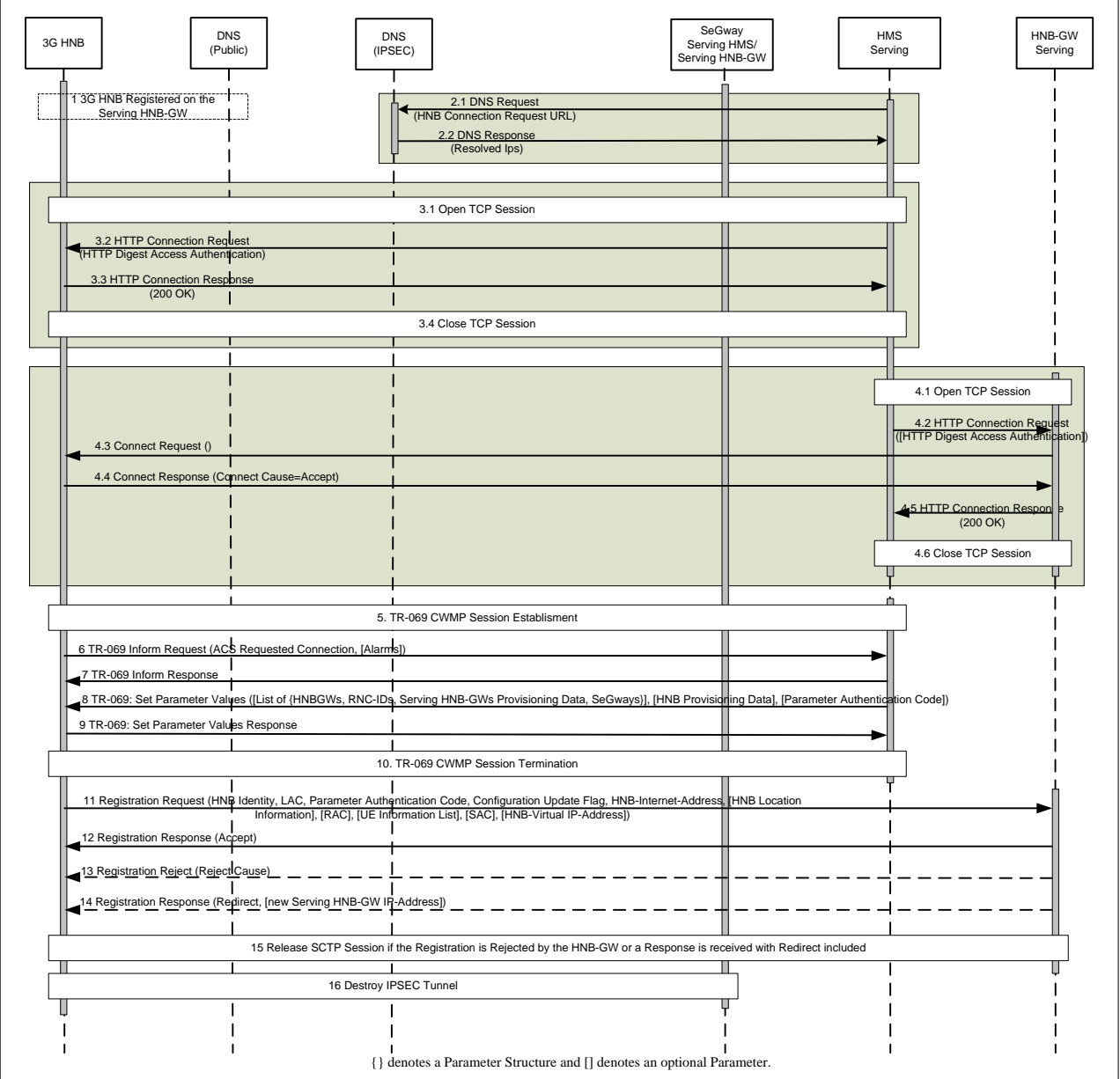

**Figure11: HNB Configuration Update Procedure**

1. The HNB is registered on the Serving HNB-GW as a result of the HNB Registration Procedure

2. If the Connection Request URL Parameter stored against the HNB in the Serving HMS is a URL rather than an IP-Address the following occurs:

a. HNB requests DNS (Domain Name Server) for the address of the HNB Connection Request URL.

b. DNS responds with the IP-Addresses of the HNB Connection Request URL.

3. If the Network uniquely assigns an IPSEC Address to each HNB within the Network then the following occurs:

a. A TCP Session is opened between the HMS and the HNB to carry the following TR-069 HTTP transactions, and this connection will be carried within the IPSec tunnel.

b. HMS sends an HTTP Connection Request to the HNB using HTTP Digest Access Authentication as specified by TR-069 [8].

The HNB determines the validity of the Connection Request from the HMS using a combination of the username/password and HTTP Digest Access Authentication for transport security of the password as defined in TR-069 [8].

c. In the case that the Connection Request from the HMS is valid the HNB sends a Connection Response with Status Code "200 OK" indicating that the HNB will establish a connection to the HMS. In the case that the Connection Request from the HMS is invalid the HNB sends a Connection Response with a Status Code other than "200 OK" indicating that the HNB will not establish a connection to the HMS.

d. The TCP Session is closed

4. If the Network doesn't uniquely assign an IPSEC Address to each HNB within the Network or the HTTP Connection Request is restricted from being sent down the IPSEC Tunnel due to the Security Po licy then the following occurs:

a. A TCP Session is opened between the HMS and the Serving HNB-GW to carry the following TR-069 HTTP transactions.

b. HMS sends an HTTP Connection Request to the HNB-GW with the use of HTTP Digest Access Authentication as specified by TR-069 [8] as optional based on the security policy within the Network.

c. The HNB sends an HNBAP Connect Request to the HNB and the HNB determines if a session to the Serving HMS can be established

d. In the case that the HNB can establish a session to the Serving HMS the HNB sends an HNBAP Connect Response with Connect Cause ="Accept". Alternative the HNB could set the Connect Cause to "ConnectRequestsExceeded" indicating that the number of connection requests within a pre -defined period has been exceeded as per TR-069 [8] or "SessionEstablished" indicating that a TR-069 session is already established towards the Serving HMS.

e. In the case that the HNBAP Connect Response Cause Code from the HNB is set to "Accept" then the HNB-GW sends a Connection Response with Status Code "200 OK" indicating that the HNB will establish a connection to the HMS.

In the case that the HNBAP Connect Response from the HNB is not set to "Accept" then the HNB-GW sends a Connection Response with a Status Code "503 Service Unavailable" indicating that the HNB will not establish a connection to the HMS.

#### f. The TCP Session is closed

5. The TR-069 CWMP Session is established towards the Serving HMS. An SSL Connection is established between HNB and HMS when either the Secure IPSEC Tunnel hasn't been established or when the TR-069 CWMP session is to be established outside the IPSec tunnel as per the Security Policy. If the TR-069 CWMP session is to be established within the IPSEC Tunnel as per the Security Policy then the SSL session shall not be established between the HNB and HMS

6. The HNB sends an Inform Request containing registration information such as HNB Identifier to the operationally Serving HMS and optionally Alarms.

7. HMS decides whether the HNB is authorized or not. If the connection is permitted, HMS sends an Inform response which permits both entities to establish communication.

8. The HMS then obtains the updated information for 3G Service as well as the Serving HNB-GW and sets the value on the HNB using the Set Parameter Values Message. The HMS may supply a combination of the following HNB-GW Identifier the Serving IPSec/SeGway information, the HNB-GW Provisioning Data, the HNB provisioning Data, and a ParameterAuthenticationCode. The SeGway information assigned to the HNB-GW overrides the SeGway information assigned previously to the HMS and shall be used to ensure a secure tunnel is established before subsequent HMS and HNB-GW interaction.

9. The HNB acknowledges the update of information from the HMS by sending a Set Parameter Values Response.

10. The HNB releases the TR-069 CWMP Session and if the SSL connection was also established as part of Step 8 above then this shall also be released.

11. The HNB sends an HNBAP Register Request to the HNB-GW containing registration information such as HNB Identifier, LAC, Parameter Authentication Code, Configuration Update Flag, HNB-Internet-Address, and optionally location information , RAC, SAC, UE Information List, and HNB Virtual IP-Address. The HNB-GW determines if the HNB can be serviced by itself or should be re-homed to another HNB-GW within the same pool using the HNB supplied information as a determining criteria along with the load on the HNB-GW .

12. In the case that the HNB-GW can continue to service the HNB the HNB-GW sends an HNBAP Registration Response with Registration Accept.

13. In the case that the HNB-GW can not continue to service the HNB and can not offer re-homing to another HNB-GW the HNB-GW sends an HNBAP Registration Reject with a Reject Cause Code.

14. In the case that the HNB-GW can not continue to service the HNB but can offer re-homing to another HNB-GW the HNB-GW sends an HNBAP Registration Response with a Redirect Cause Code and Redirect Parameters which optionally includes the new Serving HNB-GW URL/IP-Address. If a new HNB-GW Address is included then the HNB shall maintain the same Segway and HNB-GW Provisioning Data but if the HNB-GW Address is not included then the HNB shall retrieve another HNB-GW from the list of HNB-GWs supplied by the Serving HMS.

15. In the event of a Registration Reject or Registration response with redirect the SCTP connection is released.

16. In the event of either a Registration Reject or a Registration Response with a Redirect Cause Code with no new HNB-GW Address provided then the existing Secure Tunnel is also released.

As mentioned above, this document introduces a TR-069 mechanis m to support the updating of the Service Information directly to the HNB which then supplies the Service Information to the HNB-GW via the HNB.

#### 6.2.1.2 Performance Management

#### 6.2.1.2.1 General Requirements

The Home Node B shall support Performance Management to enable the operator to monitor the HNB Network.

The requirements for performance management are as follows

1. Performance Information shall be generated by the HNB if activated and the Broadband-Forum's PD-157 and WT-135 specifications shall be used as a basis for the HNB Data Model which shall be administered through the Broadband-Forum's TR-069 Messaging Protocol

2. The HNB shall have the Performance capabilities administered through the TR-069 HMS Server and shall allow the direct upload of Performance Files from the HNB to the designated Performance Server.

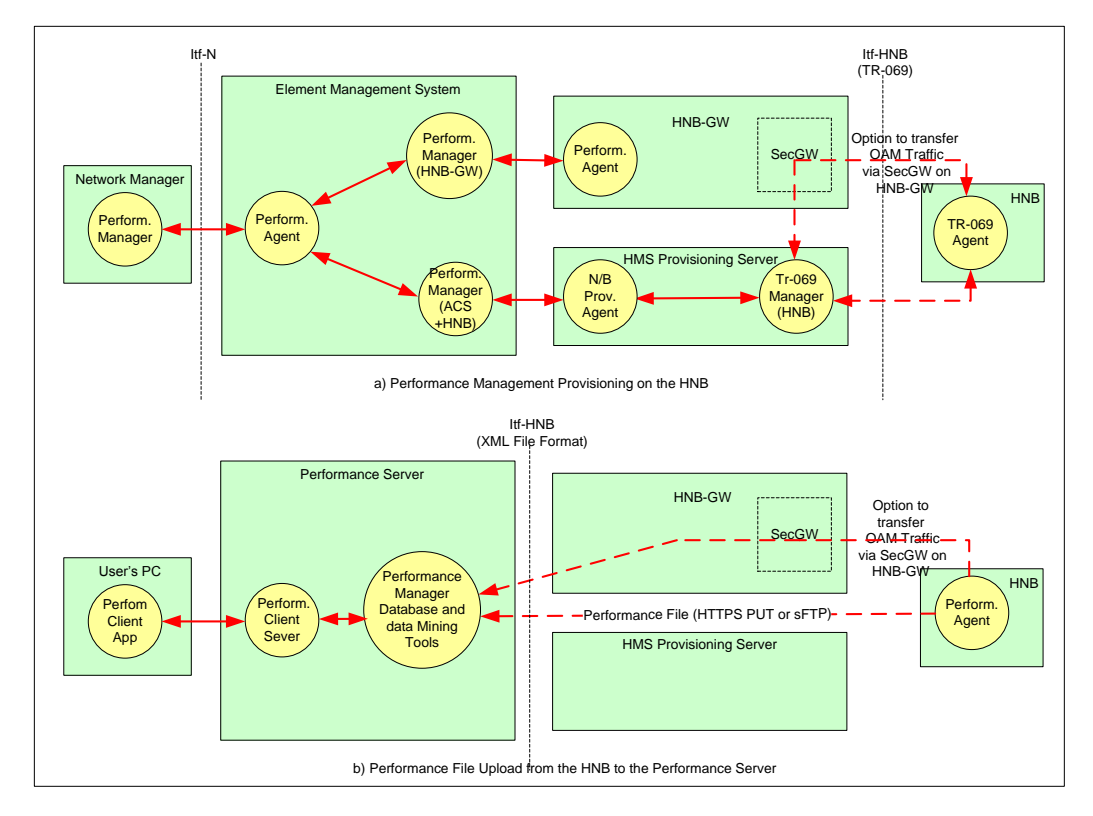

**Figure 12: HNB/HNB-GW Performance Management**

HNB OAM Traffic can be transferred through the HNB-GW but the OAM traffic exchanged over this signalling link is completely transparent to the Security Gateway on the HNB-GW.

3. The HMS shall have the capability to retrieve any or all of the follo wing from the HNB either via TR-069 RPC Method Calls or by requesting via TR-069 the uploading of an XML File to a Performance Server with specific content from the HNB:

a. Performance Statistics

4. The HMS shall have the capability to setup a periodic action on the HNB which instigates the producing and uploading of an XML File to the Performance Server with any or all of the following below information:

a. Performance Statistics

5. The XML File Formats produced by the HNB shall be based on 3GPP XML File Formats which are based on W3C defined XML Schema and XML Namespace standards

6. The HMS shall have the capability to configure the HNB Performance Configuration either via TR-069 RPC Method Calls.

7. The HNB shall upload Files using one of the following mechanisms:

- a. HTTPS PUT and GET with Username/Password
- b. SFTP with Username/Password
- c. HTTP PUT with Username/Password
- d. FTP with Username/Password

8. The HMS shall have the capability to completely clear performance elements from the HNB Performance Table via TR-069 RPC Method Calls

#### 6.2.1.2.2 Performance Management method

The Home Node B should support Performance Management so that the operator can evaluate the performance of a mobile network with Home Node Bs. Since the number of Home Node Bs in a mobile network can be very large, Home Node B sends performance data only on demand of HMS in order to avoid congestion of the HMS by performance data transmission.

For each Home Node B, the detailed requirements for performance data passive collection are as follows:

- 1. Whether there is OAM connection or not, the Home Node B always generates measurement data due to its policy.
- 2. The Operator's Home Node B measurement policy should be set in the HMS.
- 3. The Home Node B should report measurement data on demand of HMS.

Editor's Note: "on demand of HMS" doesn't mean Home Node B has permanent connection with HMS.

#### 6.2.1.2.3 Performance Data (KPI & counter)

For each Home Node B, HMS shall be able to collect performance data to enable to evaluate Home Node B performance.

Editor's Note: Concrete KPIs & counters are FFS

#### 6.2.1.3 Fault Management

#### 6.2.1.3.1 General Requirements

The Home Node B shall support Fault Management to enable the operator to maintain his mobile network with Home Node Bs with high availability and good quality of service.

The Home Node Bs shall constantly perform error detection and the requirements for fault management are as follows:

- 1. Events shall be generated to indicate one of the following specific events has occurred:
	- a. alarm event indicating a fault condition on the HNB

b. other event indicating that a non-fault condition has occurred on the HNB e.g. HNB activated for service.

2. The HNB shall have the capability to indirectly send Event Messages to the HMS directly for event reporting by connecting via the HMS Provisioning Server.

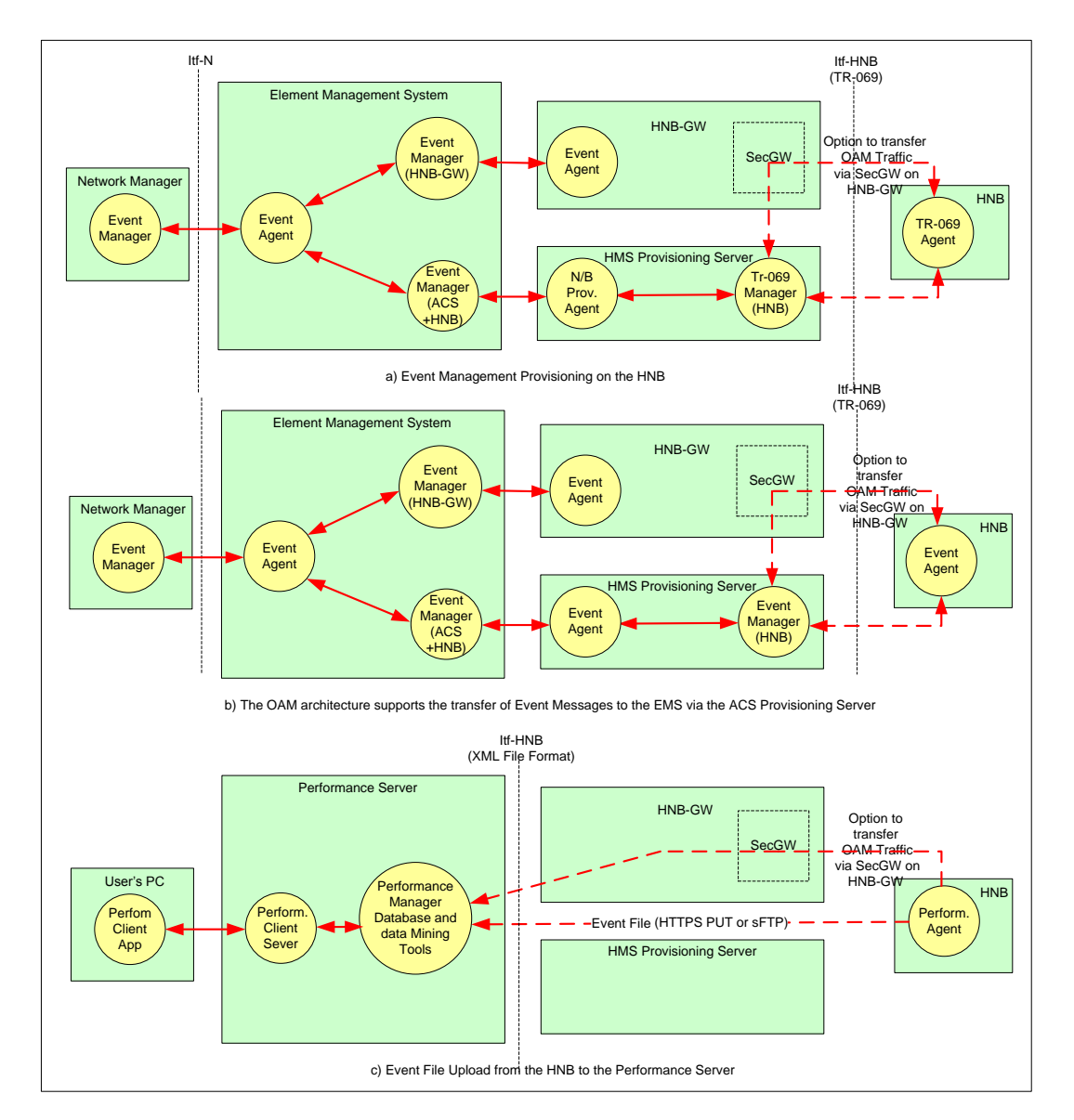

#### **Figure 13: HNB/HNB-GW Fault Management**

HNB OAM Traffic can be transferred through the HNB-GW but the OAM traffic exchanged over this signalling link is completely transparent to the Security Gateway on the HNB-GW.

3. The HNB shall support an Itf-HNB interface to the HMS based on the CWMP Specification as defined in Broadband Forum TR-069 Am endment 2 and the 3G Fault Management Requirements as defined in 3GPP TS.32.111-1.

4. The TR-069 Event Objects to be sent to the HMS by the HNB shall support the inclusion of the appropriate Information attributes for ease of integration to the upstream Itf interface, as defined in 3GPP TS.32.111 -2.

5. The HNB shall maintain the following information:

a. Event Management Information which contains the event management and reporting parameters configurable by the HMS

b. Active Events List – Events with a defined lifecycle (Raised, Modified, Cleared)

c. History of Events which would contain multiple notifications for a single event due to the lifecycle state changes of the event.

d. Event Queue – events queued to be sent to the HMS from the HNB on connection to the HMS

6. The HNB shall issue events to the HMS based on the configuration of the specific event's reporting mechanism parameter

a. Active – the HNB connects to the HMS immediately to raise the event and logs the event in the Event History.

If the event is configured with a lifecycle setting then the HNB updates the Active Events List.

b. Queue – the HNB queues the event internally pending connection to the HMS, logs the event in the Event History, and eventually delivers the event to the HMS as a result of one of the following:

i. periodic connection ii. connection to the HMS due to another reason If the event is configured with a lifecycle setting then the HNB updates the Active Events List.

c. Log – the HNB stores the event in the Event History and can only be retrieved by the HMS by retrieving the Event History via TR-069 or requesting the uploading of an Event History File to the HMS.

If the event is configured with a lifecycle setting then the HNB updates the Active Events List.

d. Disabled – the HNB discards the event completely.

7. The HNB shall handle an event not configured in the HNB with Event Configuration Information with the same functionality used to handle a configured event with a notification setting of "Log".

8. The HMS shall have the ability to throttle the sending of events from the HNB to the HMS by the following:

a. Setting of an overall HNB Event Forwarding Parameter

(1)Enabled – The HNB handles events as described in HNB-EMR-6 above

(2)Moderate – The HNB handles events as described in HNB-EMR-6 above with the exception of restricting the number of alarms sent to the HMS within a certain time window as configured within the HNB Event Moderate Parameters.

(3)BlockSending - The HNB handles events in HNB-EMR-6 above with the exception that alarms aren't sent to the HMS and will remain in the HNB event queue even on HMS connection. The changing of the Event Forwarding Parameter to "Enabled" or "Moderate" will result in the events being flushed from the HNB to the HMS.

(4)Disabled - The HNB handles events as described in HNB-EMR-6 above with the exception that alarms aren't sent to the HMS and will not be placed on the HNB Event queue used to store pending events to be sent to the HMS.

b. Setting of the HNB Event Moderate Parameters which consists of the number of alarms to be sent per time unit and is used to spread the sending of events across a time window when the Event Forwarding Parameter is set to "Moderate".

9. The HMS shall have the capability to retrieve any or all of the following from the HNB either via TR-069 RPC Method Calls or by requesting via TR-069 the uploading of an XML File with specific content from the HNB:

a. History of Events

b. Active Events List

10. The HMS shall have the capability to setup a periodic action on the HNB which instigates the producing and uploading of an XML File to the HMS with any or all of the following below information:

a. History of Events

b. Active Events List

11. The XML File Formats produced by the HNB shall be based on 3GPP XML File Formats which are based on W3C defined XML Schema and XML Namespace standards

12. The HMS shall have the capability to configure the HNB Events Configuration either via TR-069 RPC Method Calls

13. The HNB shall upload Files using one of the following mechanisms:

a. HTTPS PUT and GET with Username/Password

b. SFTP with Username/Password

- c. HTTP PUT with Username/Password
- d. FTP with Username/Password

14. The HMS shall have the capability to clear events from the HNB Active Events List via TR-069 RPC Method Calls.

15. The HMS shall have the capability to completely purge one or all of the following held on the HNB:

- a. History of Events
- b. Active Events List
- c. Pending Events Delivery Queue

#### 6.2.1.3.2 Alarm Reporting

The number of Home Node Bs controlled by the OAM of one operator is expected to be very large, which presents challenges with respect to the scalability of the OAM traffic. At the same time, the number of users affected by the failure of one Home Node B will be relatively s mall. Therefore, the Home Node B should provide alarm information (including notifications and logs) only on demand fro m the OAM.

#### 6.2.1.3.3 Faulty Conditions

OAM is not expected to collect alarms from Home Node Bs continuously; therefore, a Home Node B that detects a faulty condition from which it cannot immediately recover by its own means should eliminate any risk of negatively affecting the performance of surrounding Macro NodeBs and Home Node Bs. To ensure this:

- The Home Node B should stop radio transmission in case of faulty conditions negatively affecting the surrounding radio network;

Editor's Note: The list of these faulty conditions is FFS.

The Home Node B should stop radio transmission in case the backhaul link is lost.

6.2.1.3.4 Fault Management Method FFS 6.2.1.3.5 Alarm Information FFS 6.2.1.4 Security Management **FFS** 6.2.1.5 Test Management **FFS** 6.2.1.6 Subscription Management FFS 6.2.2 HNB OAM Specification Level Requirement (Interface Type 2)

#### 6.2.2.1 Self-Configuration

1. IRPManager should be able to set Home Node B Self- Configuration policy to allow IRPAgent to automatically initialize Home Node B.

2. Home Node B should possess minimum information to automatically discover the transport layer address of the IRPManager

3. IRPAgent should notify IRPManager when Home Node B is operational.

#### 6.2.2.2 Configuration Management

#### 6.2.2.2.1 Configuration Data

It shall be possible to transfer a Home Node B configuration file containing configuration data from the IRPManager to the IRPAgent using Bulk CM IRP.

The IRPAgent shall be able to make the necessary configuration changes in its managed Home Node Bs, using the configuration data contained in the transferred configuration file.

The file format shall be independent of the data transfer protocol used to carry the file from one system to another.

#### 6.2.2.3 Performance Management

#### 6.2.2.3.1 Performance Management method

1. The DM for Home Node B should support PMIRP over Itf-N

#### 6.2.2.4 Fault Management

#### 6.2.2.4.1 Alarm Reporting

The DM for Home Node B should support AlarmIRP over Itf-N for managed Home Node Bs.

#### 6.2.2.5 Subscriber Management

Home Node B may have a Closed Subscriber Group (CSG) access permission list. Only those subscribers who are in the CSG access permission list can camp on the Home Node B.

For each Home Node B, the detailed requirements for subscriber management are as follows:

- 1. IRPManager shall be able to provision the CSG access permission list of the Home Node B.
- 2. IRPManager shall be able to get the current CSG access permission list of the Home Node B from IRPAgent.
- 3. The CSG access permission list should be managed in a secure way.

### 6.3 Differences of OAM Requirements between Home Node B and Macro NodeB

Differences of OAM Requirements between Home Node B and other Network Elements are shown in the table 6.3.1:

| <b>OAM</b>                  | <b>Macro NodeB</b>                                                                                                    | <b>Home Node B</b>                                                                                                    |
|-----------------------------|----------------------------------------------------------------------------------------------------|----------------------------------------------------------------------------------------------------|
| <b>Requirements</b>         |                                                                                                    |                                                                                                    |
| Configuration<br>Management | Self-Configuration feature is required with<br>possible pre-setting of parameters by the<br>operator.                                                                                                    | Full Self-Configuration feature is necessary as<br>subscriber can't have knowledge to configure home<br>eNodeB.                                                                                                    |
| Performance<br>Management   | A large number of KPI/PI is necessary as<br>it affects more subscribers.<br>KPI/PI forwarding is necessary to evaluate<br>the network performance in shorter<br>granularity period.                                                                     | Unsolicated KPI/PI forwarding should be avoided as<br>number of home eNodeB can be very big.                                                                                                    |
| Fault<br>Management         | Alarm forwarding is necessary to resolve<br>network problem in shorter time as it may<br>affect a great number of subscribers.<br>In case of critical alarm the NodeB can be<br>disabled either through intemal procedure<br>or through an OAM command. | Unsolicated Alam forwarding should be avoided as<br>number of home eNodeB can be very big.<br>But alam information shall be accessable in Home<br>Node B by operator for location of fault.<br>The Home Node B shall have self-disabling capability<br>in case of faulty conditions. HMS shall be able to<br>remotely disable the Home Node B |

**Table 6.3.1: Differences of OAM Requirements between Home Node B and other Network Elements**

# 7 Further Standardization steps

Based on this study, it was agreed by SA5 that the Type 1 and Type 2 management interfaces as shown in the following figure (see 32.101 [1]) are to be standardized for Home Node B OAM&P. The Type 1 interface will be standardized in Rel-8 and the Type 2 interface will be standardized in a further release.

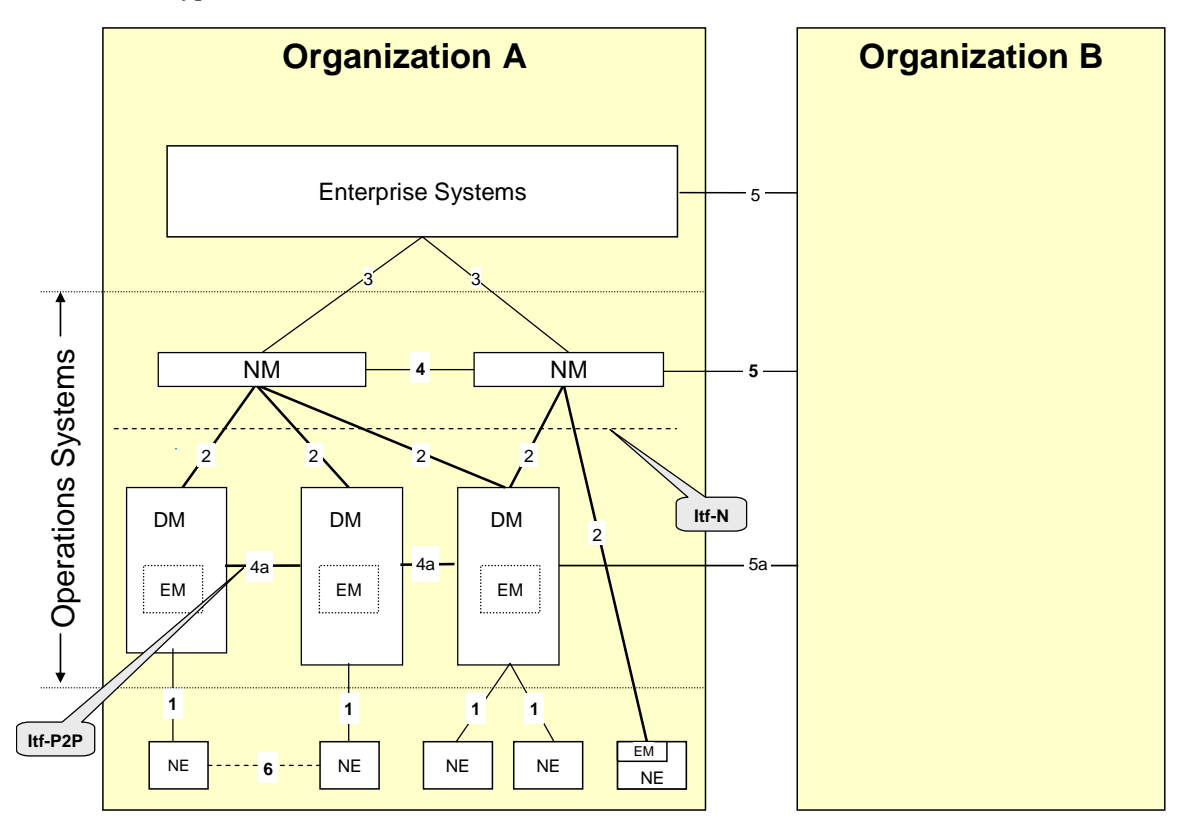

#### **Figure 14: Management reference model**

For the Type 1 interface, the following specifications will be introduced:

- Stage 1
	- o Configuration Management Requirements
- o Fault Management Requirements
- o Performance Management Requirements
- o OAM Security Requirements
- Stage 2
	- o Architecture for HNB Management
	- o Object Classes for
		- Configuration Management for
			- HNB Access Network
			- Core Network (related to HNB)
			- Transport Network (related to HNB)
		- **Fault Management**
		- Performance Management
	- o Stage 2 for contents definition for CM, FM, PM & Logging
- HNB to ACS procedure flows
	- o OAM Procedural flows for HNB Discovery, registration, config updates
	- o OAM Procedural flows for FM
	- o OAM Procedural flows for PM
- Stage 3
	- o Data Format for CM, FM & PM (specified or referenced if required by stage 2)

# Annex A: FM data format definition

This Annexdescribes the format of alarm reporting files that can be transferred from the network (NEs or EM) to the NM. The XML file format definition is based on XML schema (see [8], [9], [10], [11], [12], and [13]).

The XML file format definitions implement the alarm structure and parameters defined in 3GPP TS 32.111-2 [14].

# A.1 File content description

Table A.1 lists all the file content items, provides and explanation of the individual items, and maps the file content items to those used in the XML schema based file format definitions. XML tag attributes are useful where data values bind tightly to its parent element. They have been used where appropriate.

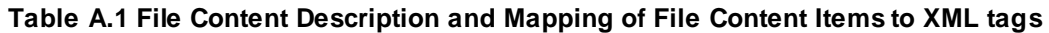

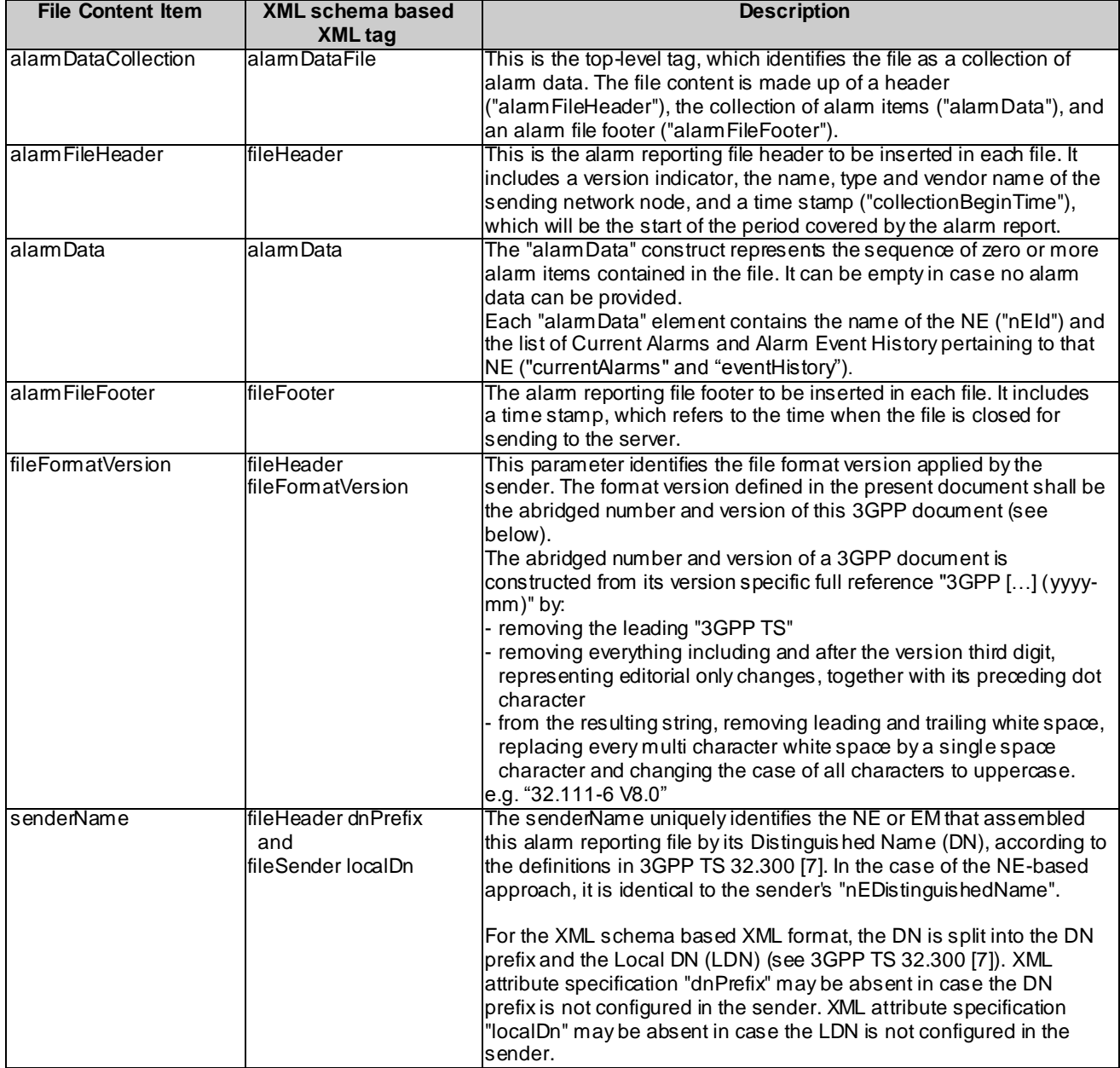

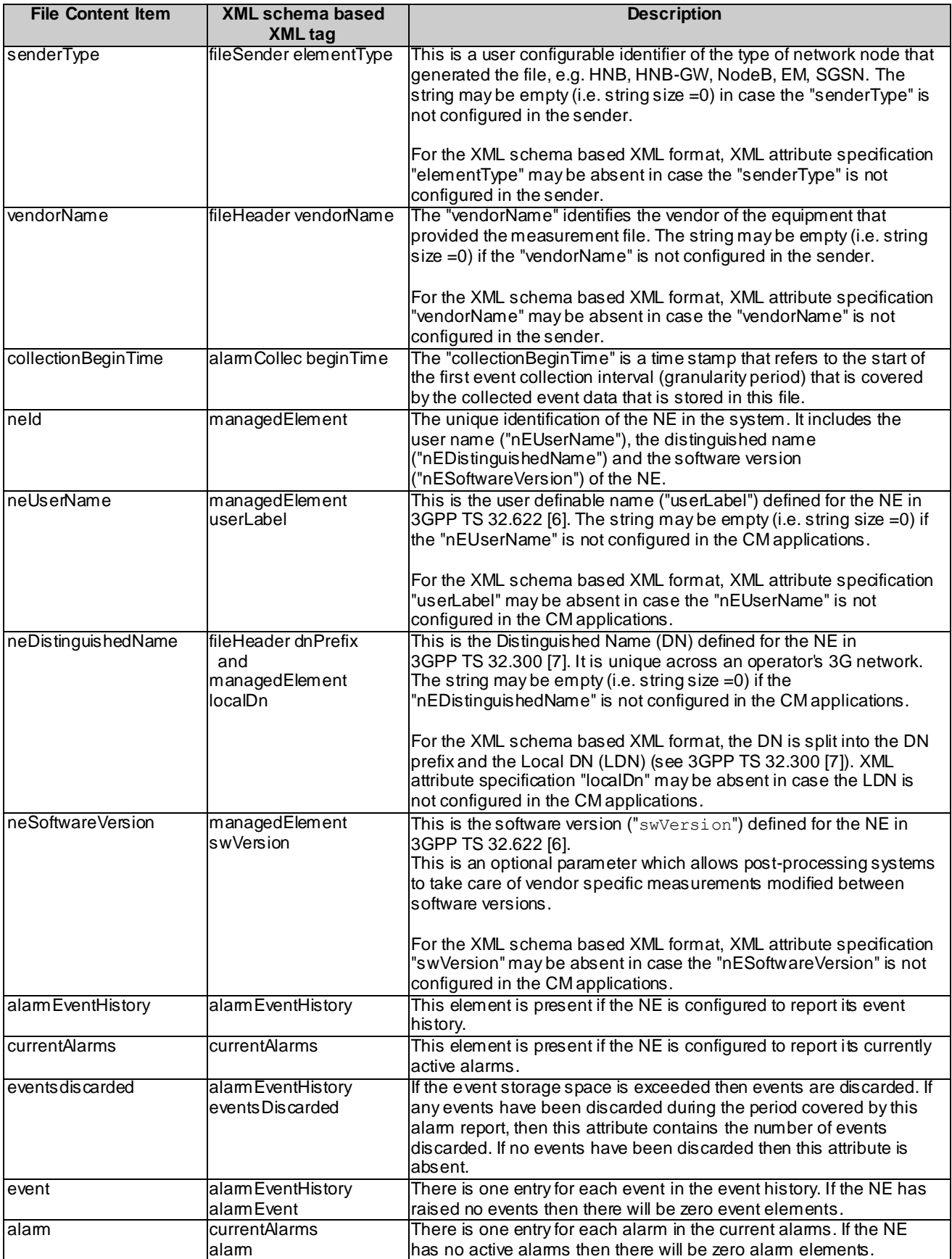

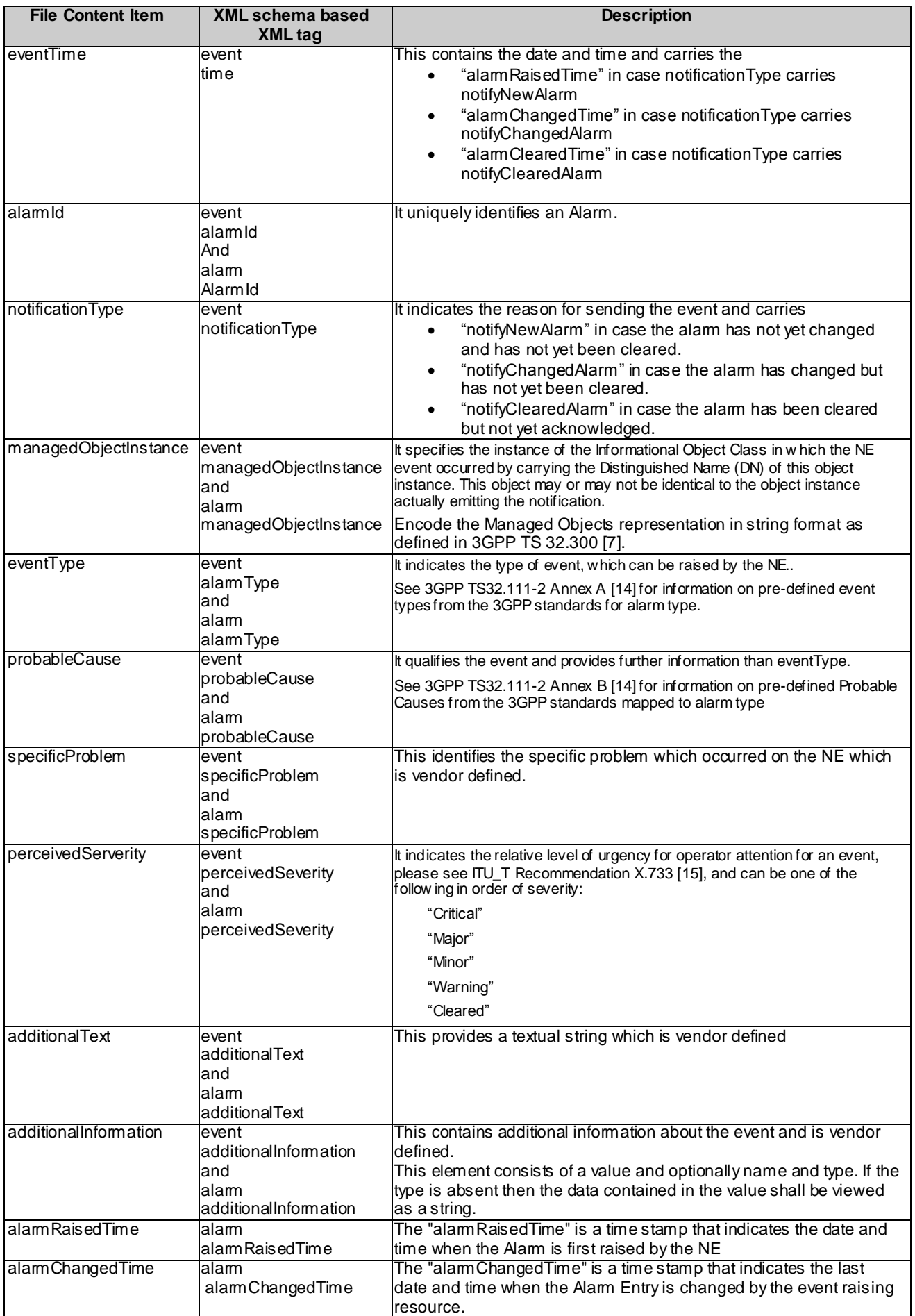

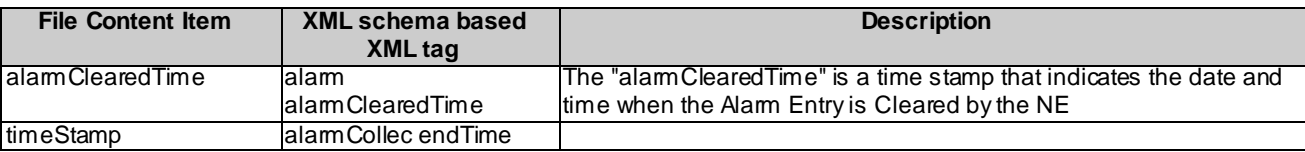

# A.2 XML schema based FM data file format definition

# A.2.1 FM data file XML diagram

Figure A.1 describes the XML element structure of the FM data file.

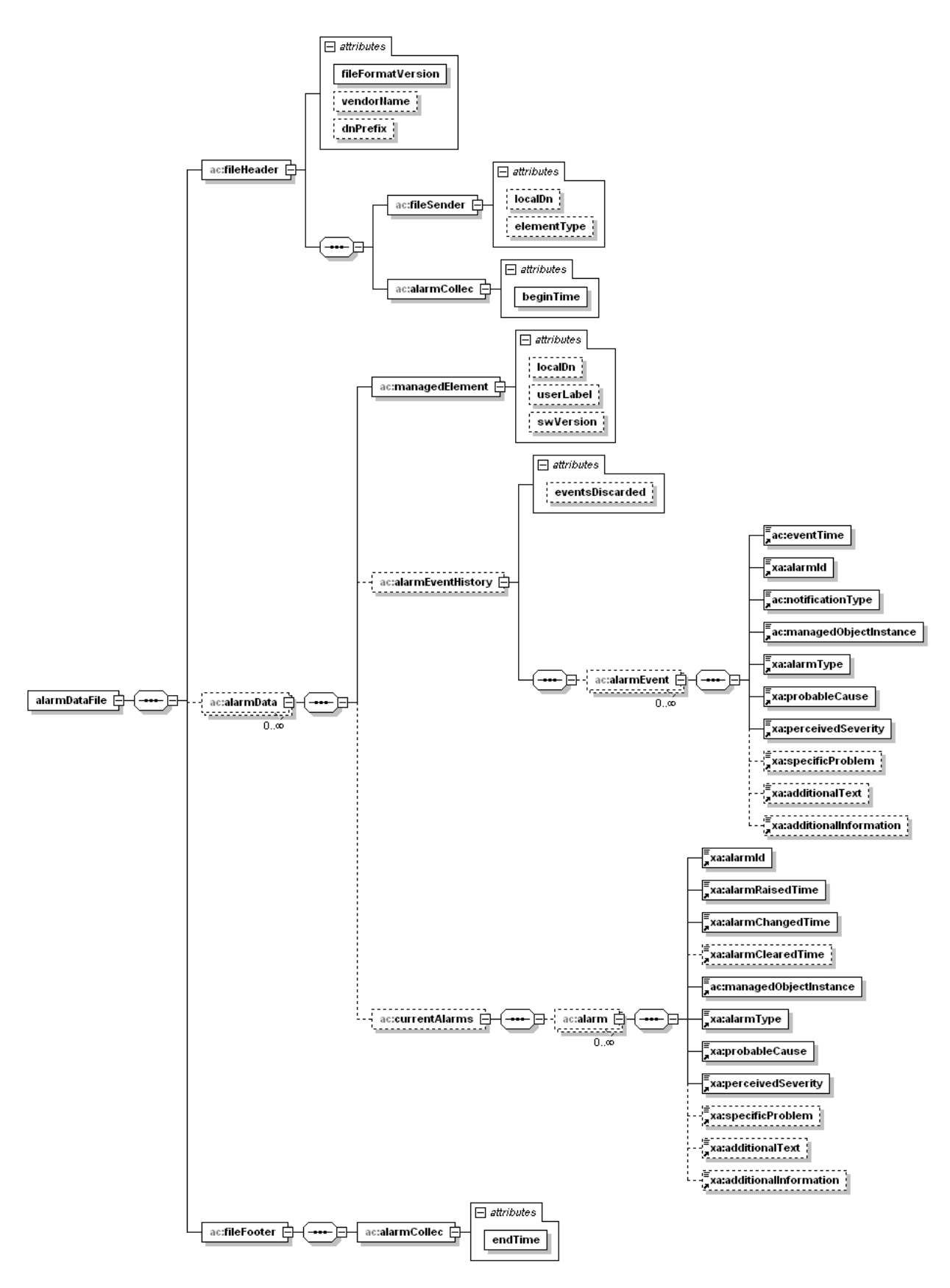

**Figure A.1: XML diagram of the alarm collection data file**

### A.2.2 FM data file XML schema

The following XML schema alarmCollec.xsd is the schema for alarm collection data XML files:

```
<?xml version="1.0" encoding="UTF-8"?>
< 1 - - 3GPP TS 32.111-6 Alarm Reporting XML file format definition
  data file XML schema
  alarmCollec.xsd
-->
<schema xmlns:ac="http://www.3gpp.org/ftp/specs/archive/32_series/32.111-6#alarmCollec" 
xmlns:xa="http://www.3gpp.org/ftp/specs/archive/32_series/32.111-5#alarmIRPNotifAndIOCs" 
xmlns="http://www.w3.org/2001/XMLSchema" 
targetNamespace="http://www.3gpp.org/ftp/specs/archive/32_series/32.111-6#alarmCollec" 
elementFormDefault="qualified">
<import namespace="http://www.3gpp.org/ftp/specs/archive/32_series/32.111-5#alarmIRPNotifAndIOCs"/>
<!-- Alarm data XML elements -->
   <element name="eventTime" type="dateTime"/>
   <element name="notificationType" type="xa:NotificationType"/>
   <element name="managedObjectInstance" type="string"/>
   <!-- Measurement collection data file root XML element -->
   <element name="alarmDataFile">
     <complexType>
       <sequence>
         <element name="fileHeader">
           <complexType>
             <sequence>
               <element name="fileSender">
                 <complexType>
                    <attribute name="localDn" type="string" use="optional"/>
                  <attribute name="elementType" type="string" use="optional"/>
                 </complexType>
              \langle element>
               <element name="alarmCollec">
                 <complexType>
                   <attribute name="beginTime" type="dateTime" use="required"/>
                 </complexType>
              \langle element>
             </sequence>
             <attribute name="fileFormatVersion" type="string" use="required"/>
             <attribute name="vendorName" type="string" use="optional"/>
             <attribute name="dnPrefix" type="string" use="optional"/>
           </complexType>
        \langleelement>
         <element name="alarmData" minOccurs="0" maxOccurs="unbounded">
           <complexType>
             <sequence>
               <element name="managedElement">
                 <complexType>
 <attribute name="localDn" type="string" use="optional"/>
                   <attribute name="userLabel" type="string" use="optional"/>
                  <attribute name="swVersion" type="string" use="optional"/>
                 </complexType>
               </element>
               <element name="alarmEventHistory" minOccurs="0">
                 <complexType>
                   <sequence>
                     <element name="alarmEvent" minOccurs="0" maxOccurs="unbounded">
                        <complexType>
                          <sequence>
                            <element ref="ac:eventTime"/>
                            <element ref="xa:alarmId"/>
                            <element ref="ac:notificationType"/>
                            <element ref="ac:managedObjectInstance"/>
                            <element ref="xa:alarmType"/>
                            <element ref="xa:probableCause"/>
                            <element ref="xa:perceivedSeverity"/>
                            <element ref="xa:specificProblem" minOccurs="0"/>
```

```
 <element ref="xa:additionalText" minOccurs="0"/>
                           <element ref="xa:additionalInformation" minOccurs="0"/>
                        </sequence>
                      </complexType>
                   \langle/element>
                  </sequence>
                 <attribute name="eventsDiscarded" type="unsignedInt" use="optional"/>
                </complexType>
              </element>
              <element name="currentAlarms" minOccurs="0">
                <complexType>
                  <sequence>
                    <element name="alarm" minOccurs="0" maxOccurs="unbounded">
                      <complexType>
                        <sequence>
                          .<br><element ref="xa:alarmId"/>
                            <element ref="xa:alarmRaisedTime"/>
                            <element ref="xa:alarmChangedTime"/>
                            <element ref="xa:alarmClearedTime" minOccurs="0"/>
                            <element ref="ac:managedObjectInstance"/>
                            <element ref="xa:alarmType"/>
                            <element ref="xa:probableCause"/>
                            <element ref="xa:perceivedSeverity"/>
                            <element ref="xa:specificProblem" minOccurs="0"/>
                            <element ref="xa:additionalText" minOccurs="0"/>
                            <element ref="xa:additionalInformation" minOccurs="0"/> 
                         </sequence>
                      </complexType>
                    </element>
                  </sequence>
               </complexType>
            \langle/element>
           </sequence>
         </complexType>
      </element>
       <element name="fileFooter">
         <complexType>
           <sequence>
             <element name="alarmCollec">
                <complexType>
                  <attribute name="endTime" type="dateTime" use="required"/>
               </complexType>
             </element>
           </sequence>
         </complexType>
      \langleelement>
     </sequence>
   </complexType>
 </element>
```
 $\langle$ /schema>

### A.2.3 FM data file XML header

The following header shall be used in actual XML alarm reporting files:

```
<?xml version="1.0" encoding="UTF-8"?>
<?xml-stylesheet type="text/xsl" href="AlarmDataCollection.xsl"?>
<AlarmDataFile
   xmlns=
" http://www.3gpp.org/ftp/specs/archive/32_series/32.111-6#alarmCollec"
\rightarrow
```
# Annex B: XML schema based FM data file

```
<?xml version="1.0" encoding="UTF-8"?>
<?xml-stylesheet type="text/xsl" href="AlarmDataCollection.xsl"?>
<alarmDataFile xmlns="http://www.3gpp.org/ftp/specs/archive/32_series/32.111-6#alarmCollec"
xmlns:xsi="http://www.w3.org/2001/XMLSchema-instance"
xsi:schemaLocation="http://www.3gpp.org/ftp/specs/archive/32_series/32.111-6#alarmCollec 
http://www.3gpp.org/ftp/specs/archive/32_series/32.111-6#alarmCollec">
    \leqfileHeader fileFormatVersion="32.11\overline{1}-6 V1.0" vendorName="Company NN"
dnPrefix="DC=a1.companyNN.com,SubNetwork=1, IRPAgent=1">
        <fileSender localDn="SubNetwork=CountryNN,MeContext=MEC-Gbg-1,ManagedElement=RNC-Gbg-1" 
elementType="RNC"/>
        <alarmCollec beginTime="2000-03-01T14:00:00+02:00"/>
    </fileHeader>
    <alarmData>
        <managedElement localDn="SubNetwork=CountryNN,MeContext=MEC-Gbg-1,ManagedElement=RNC-Gbg-1" 
userLabel="RNC Telecomville"/>
          <alarmEventHistory eventsDiscarded="171">
            <event>
                 <eventTime>2000-03-01T14:15:00+02:00</time>
                 <alarmId>113456782</alarmId>
                <notificationType>NotifyNewAlarm</notificationType>
                 <managedObjectInstance>RNC-1</managedObjectInstance>
                 <alarmType>Equipment Alarm</alarmType>
                 <probableCause>Reduced Logging Capability</probableCause>
                 <perceivedSeverity>Major</perceivedSeverity>
             </event>
        </eventHistory>
    </alarmData>
    <fileFooter>
        <alarmCollec endTime="2000-03-01T14:15:00+02:00"/>
    </fileFooter>
</alarmDataFile>
```
# Annex C: Change history

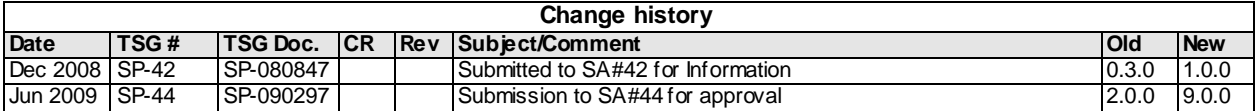